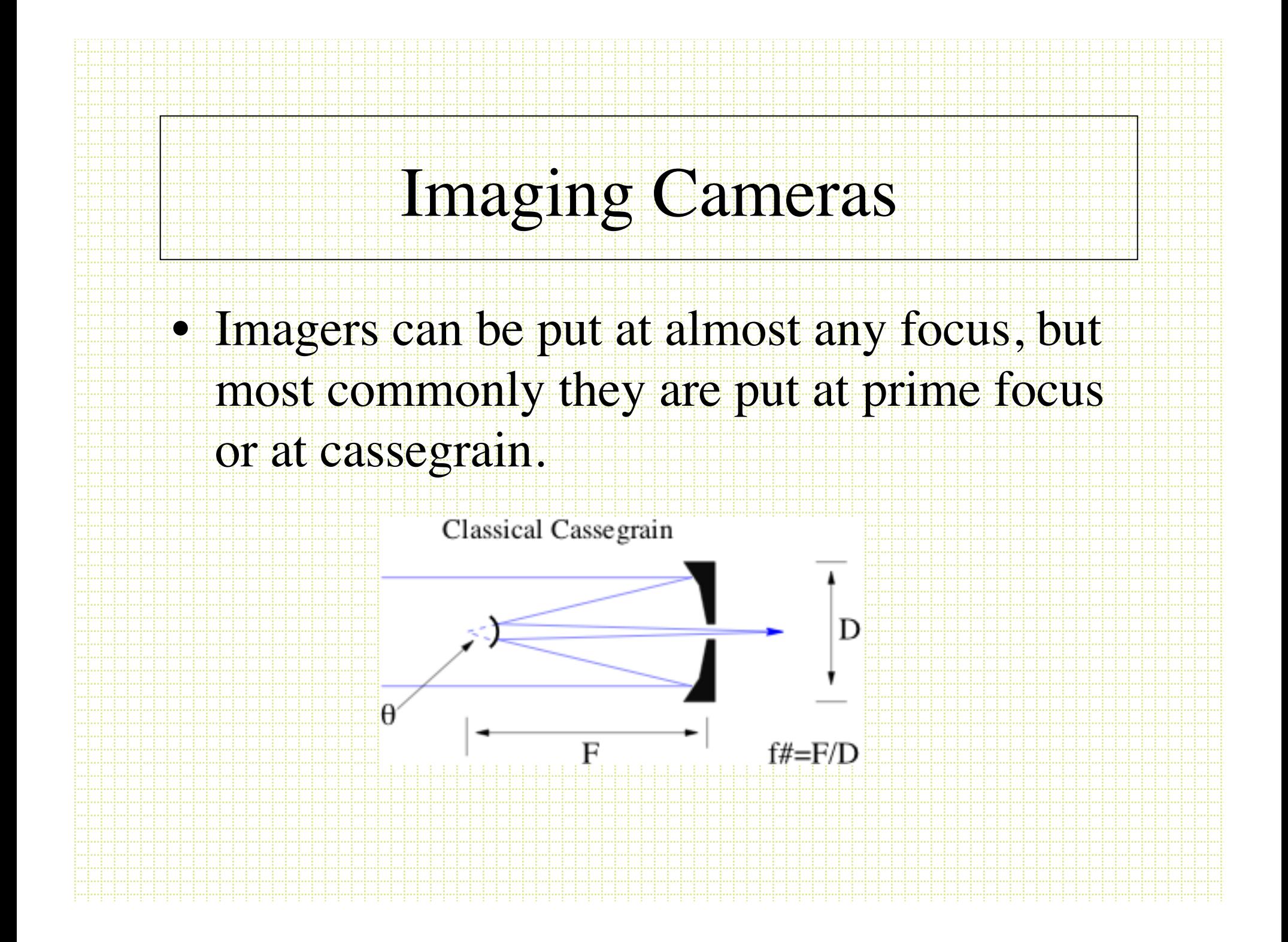

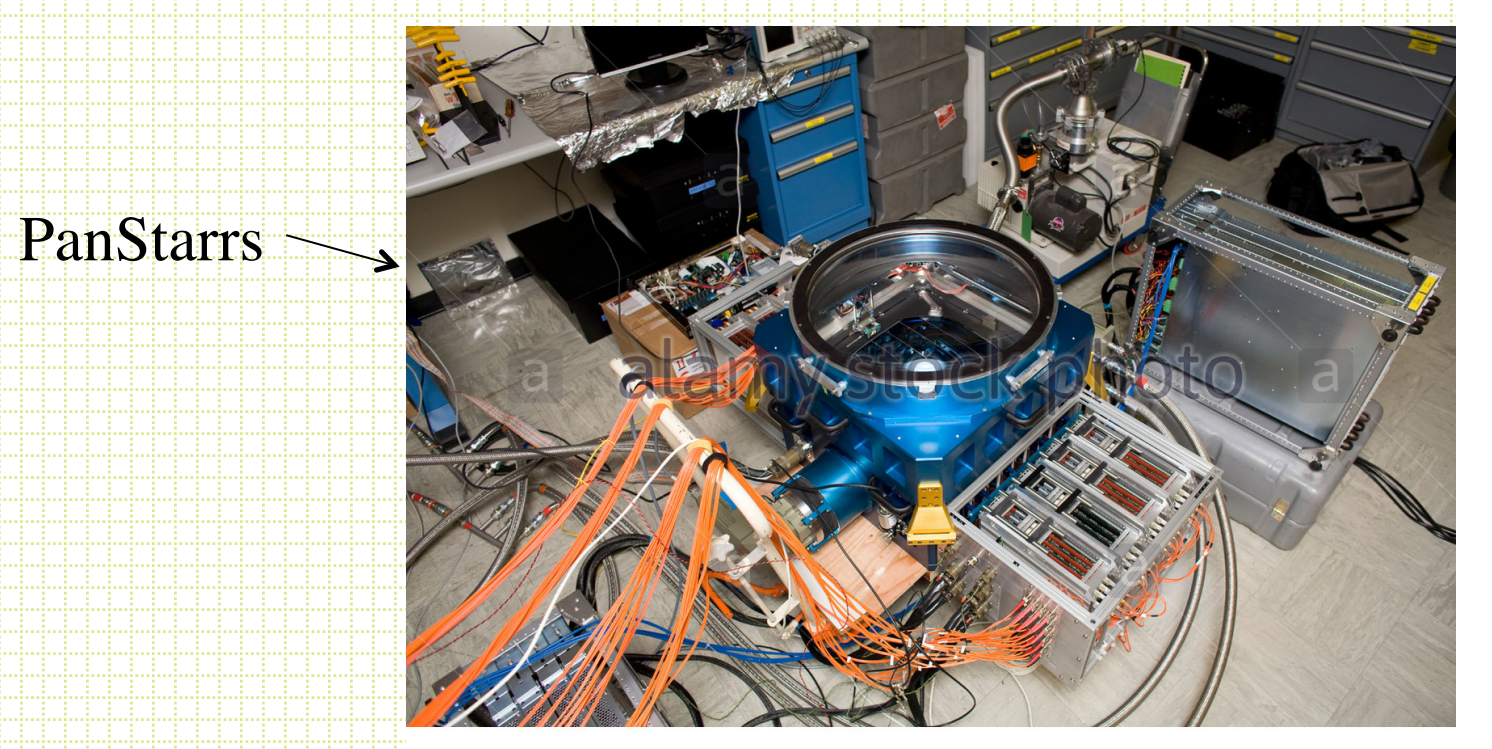

www.alamy.com - AH6J5G

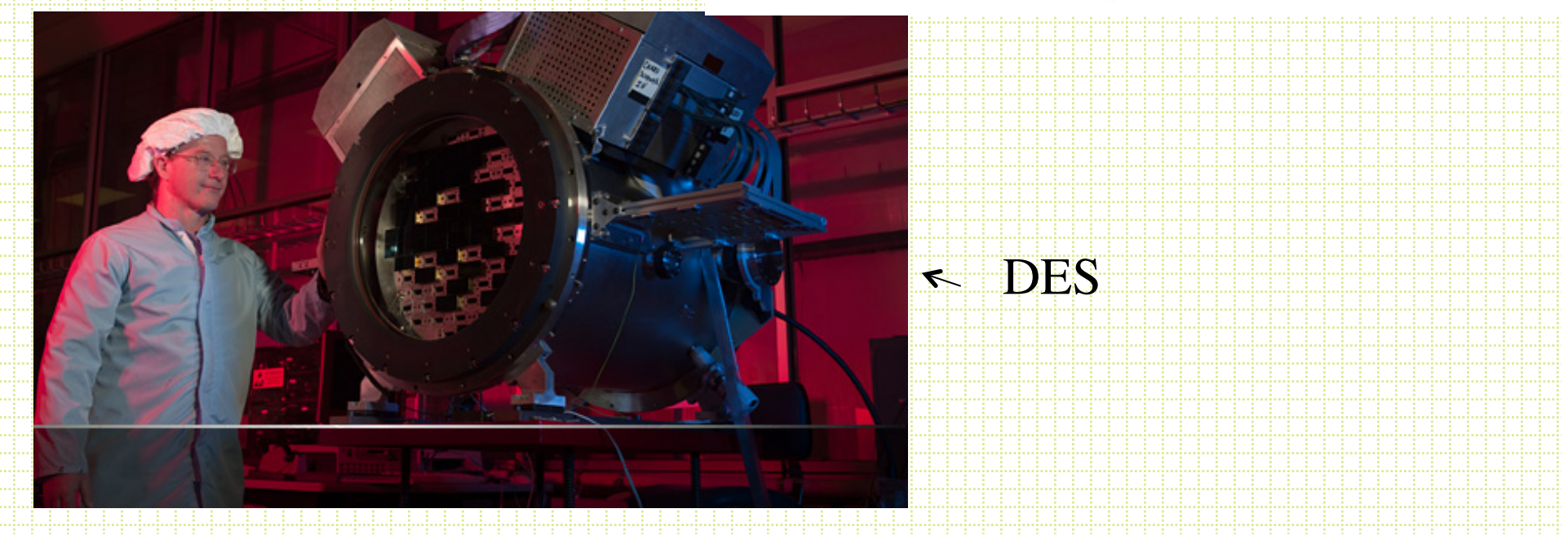

### The scale of a focus is given by S=206265/(D x f#) (arcsec/mm)

#### Examples:

- 1. 3m  $\omega$ f/5 (prime) 13.8 arcsec/mm  $(0.33" / 24 \mu$  pixel)
- 2. 1m @f/3 (prime) 68.7 arcsec/mm (1.56"/24µpixel)
- $3$ . 1m @f/17 (cass) 12.1 arcsec/mm  $(0.29" / 24 \mu$ pixel)
- $|4|$  10m @f/1.5 (prime) 11.5 arcsec/mm (0.27"/24 $\mu$ pixel)
- 5. 10m  $\& \& f/15 \& \& (cases) \& 1.15 \& \& \& (non-10) \& \& (non-11) \& \& (non-12) \& \& (non-11) \& \& (non-12) \& \& (non-12) \& \& (non-12) \& \& (non-12) \& \& (non-12) \& \& (non-12) \& \& (non-12) \& \& (non-12) \& \& ($ 
	- Classical cassegrain (parabolic primary + convex hyperbolic in front of prime focus) has significant coma.

$$
C = \frac{3\theta}{16f^2}
$$
 for 3m prime focus, 1<sup>2</sup> (0.2.2)

- For a classical cassegrain focus or prime focus with a parabolic primary you need a corrector.
- The Richey-Chretien design has a hyperbolic primary and secondary designed to balance out coma and astigmatism in the focal plane.

# Direct Camera design/ considerations

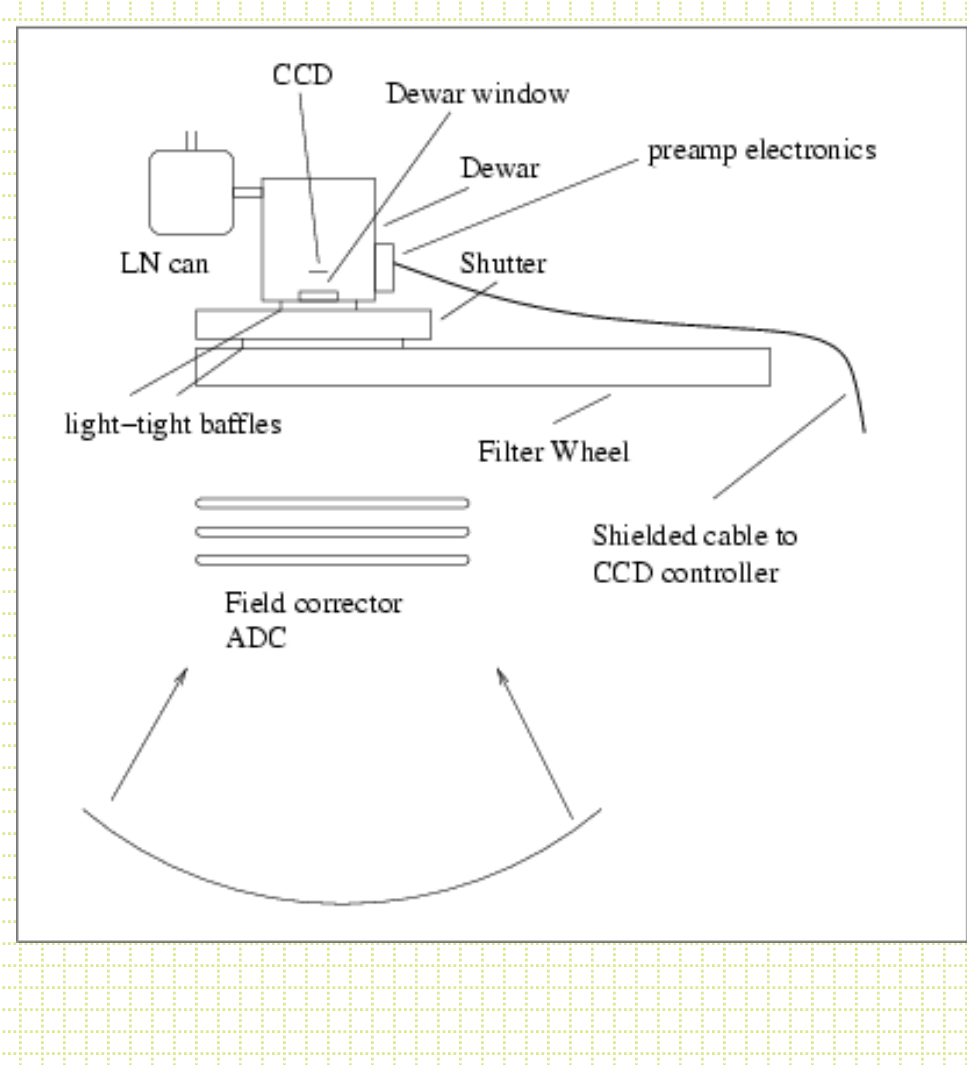

### **Shutters**

- The standard for many years has been multi-leaf iris shutters. As detectors got bigger and bigger, the finite opening time and non-uniform illumination pattern started to cause problems.
- 2k x 2k  $24\mu$  CCD is 2.8 inches along a diagonal.
- Typical iris shutter 50 milliseconds to open. Center of a 1s exposure is exposed 10% longer than the corners.

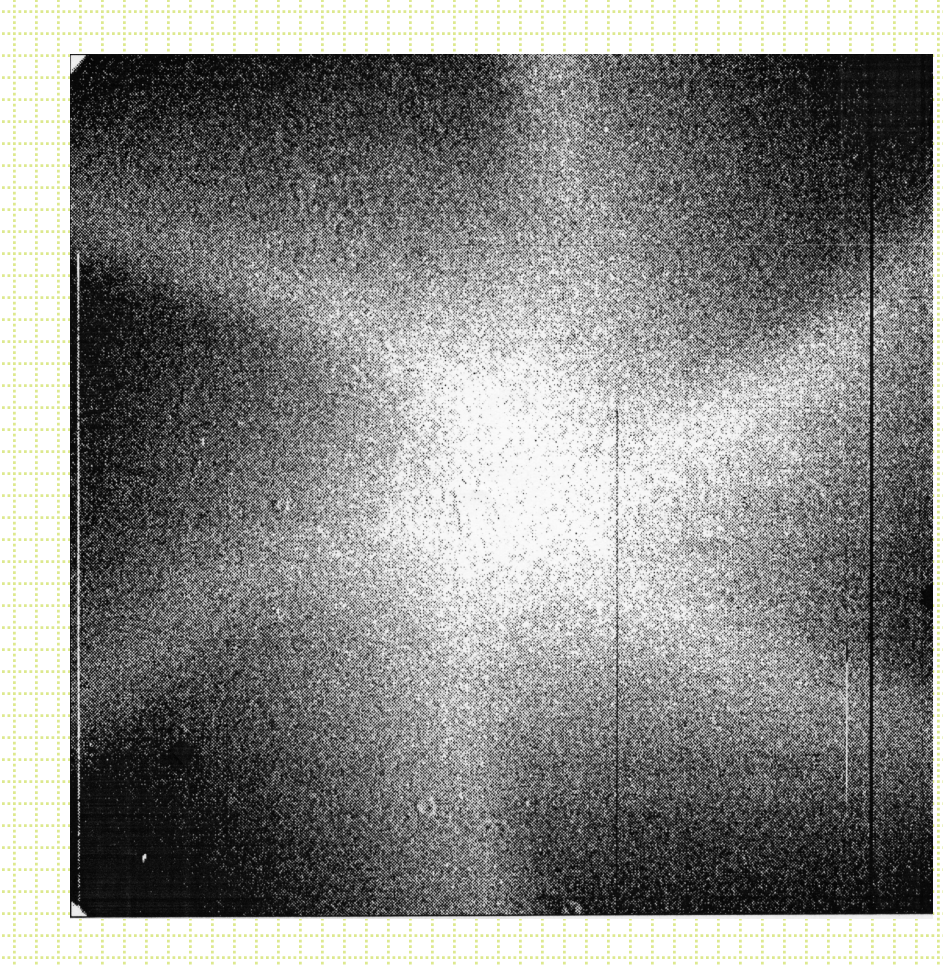

Shutter vignetting pattern produced by dividing a 1 second exposure by a 30 second exposure.

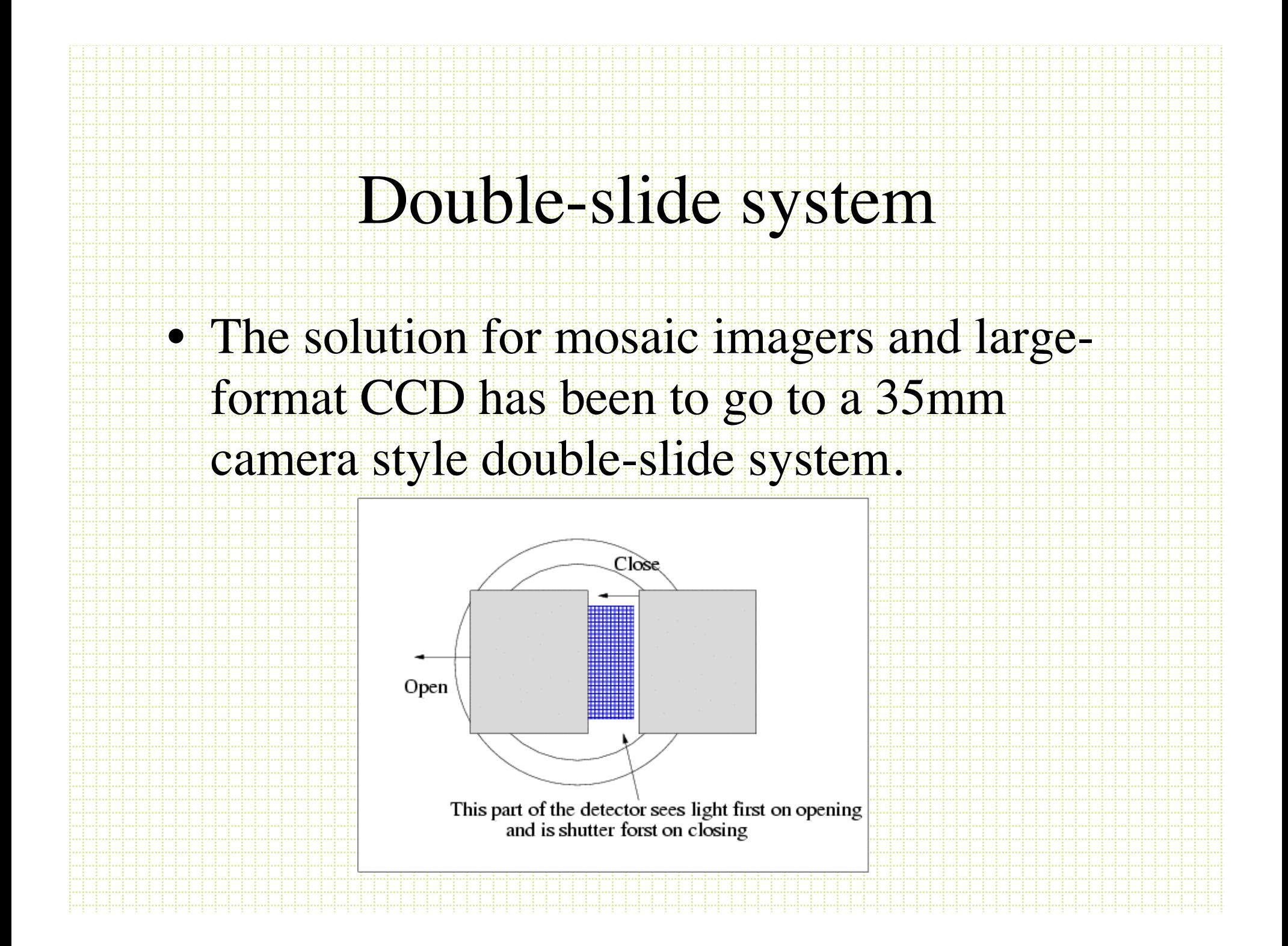

## Filter Wheel

• Where do you put the filter? There is a trade off between filter size and how well

focussed dust and filter imperfections are.

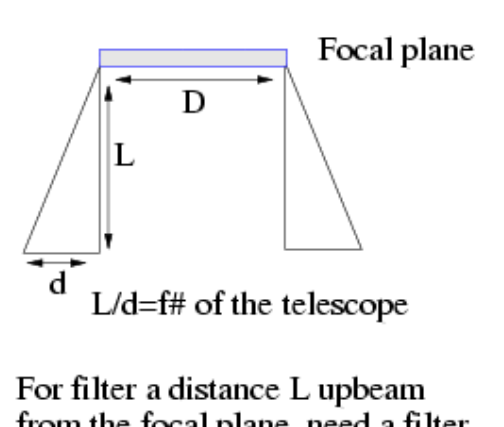

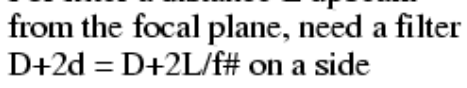

# Drift Scanning

- An interesting option for imaging is to park the telescope (or drive it at a non-sidereal rate) and let the sky drift by.
- Clock out the CCD at the rate the sky goes by and the accumulating charge ``follows'' the star image along the CCD.

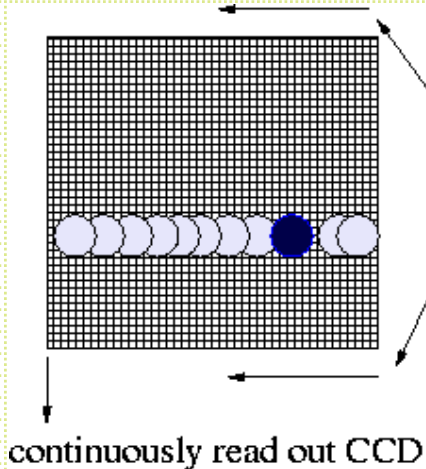

Run parallel clocks at sidereal rate

# Drift Scanning

- End up with a long strip image of the sky with a  $\text{height}'$  = the CCD width and a length set by how long you let the drift run (or by how big your disk storage is).
- The sky goes by at 15 arcseconds/second at the celestial equator and faster than this by a factor of  $1/cos(\delta)$  as you move to the poles.
- So, at the equator, PFCam, with 2048 x 0.3" pixels you get an integration time per object of about 40 seconds.

# Drift Scanning

- What is the point?
	- Superb flat-fielding (measure objects on many pixels and average out QE variations)
	- Very efficient (don't have CCD readout, telescope setting)
- Problem:
	- Only at the equator do objects move in straight lines, as you move toward the poles, the motion of stars is in an arc centered on the poles.
- Sloan digital survey is a good example
- Zaritsky Great Circle Camera is another

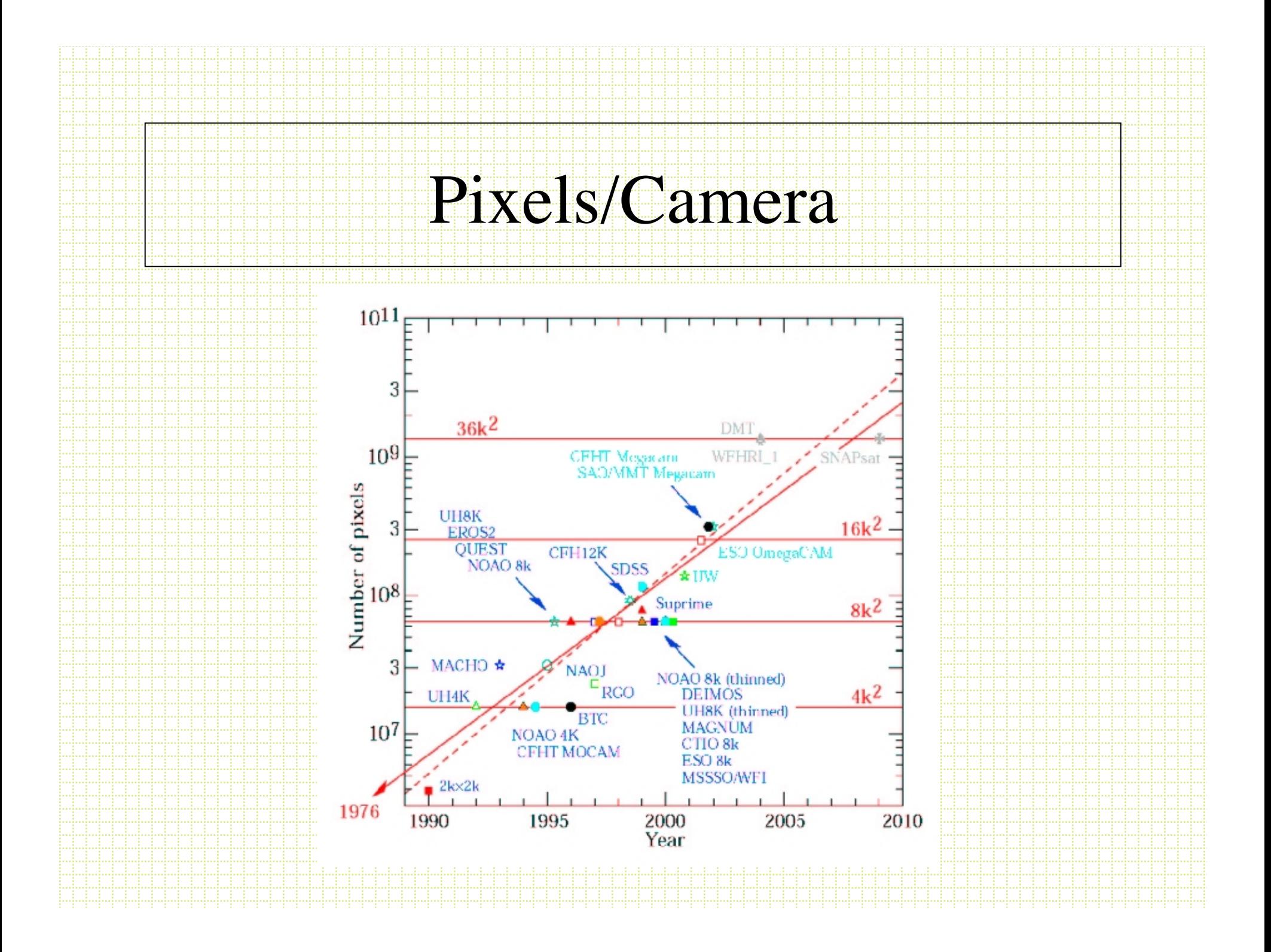

# Direct Imaging

### • Filter systems

#### – Photometry

- Point sources
	- Aperture
	- PSF fitting
- Extended sources (surface photometry)
- Star-galaxy separation

# Filter Systems

- There are a bunch of filter systems
	- Broad-band (~1000Å wide)
	- $=$  Narrow-band (~10Å wide)
	- Some were developed to address particular astrophysical problems, some are less sensible.

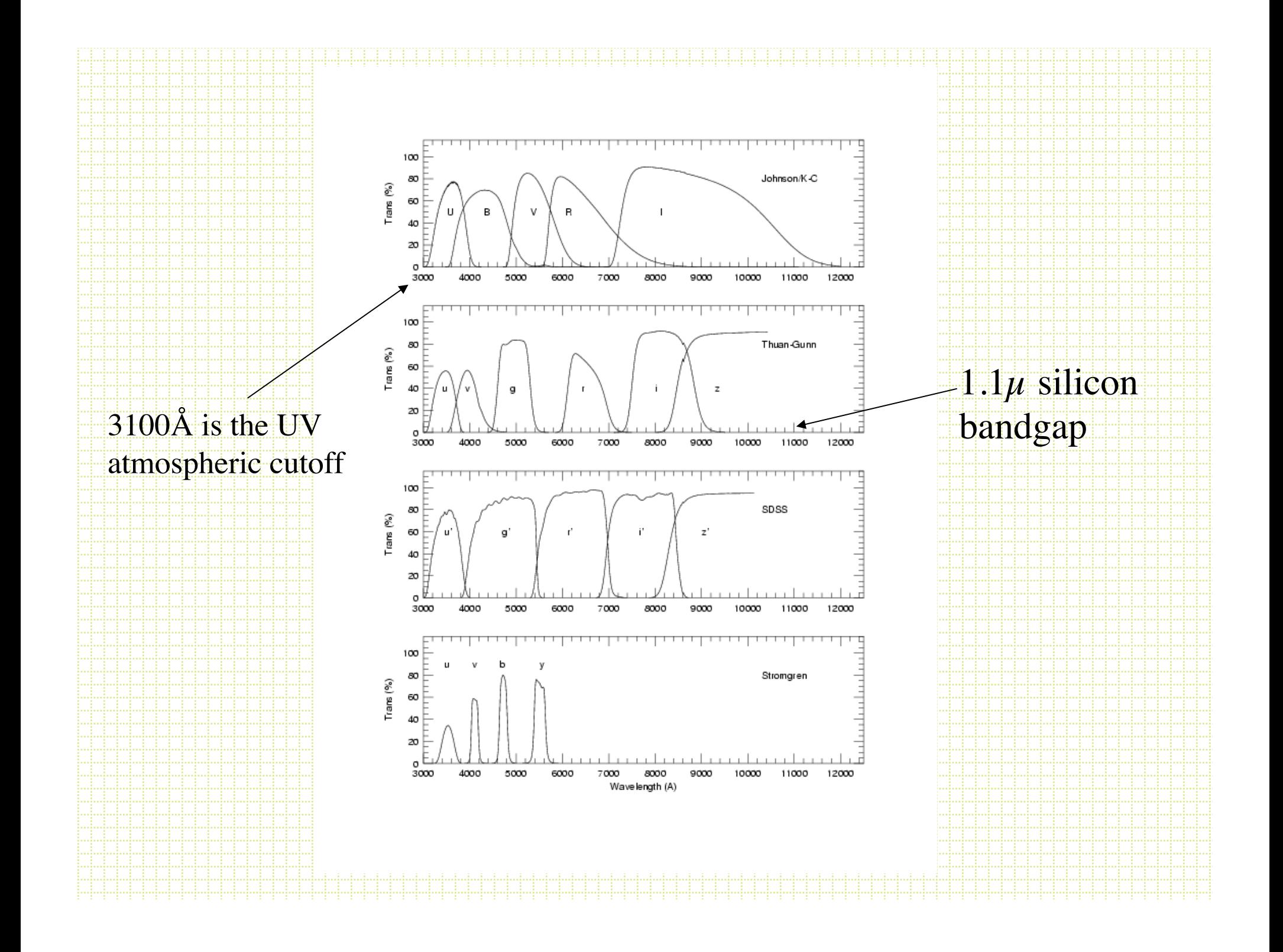

## Filter Choice: Example

- Suppose you want to measure the effective temperature of the main-sequence turnoff in a globular cluster.
	- color relative time to reach  $\delta T_{\text{eff}}$ =100

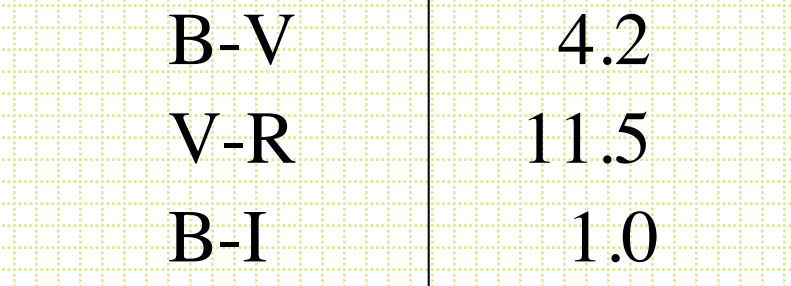

**B-R** 1,7

### Narrow-band Filters

- Almost always interference filters and the bandpass is affected by temperature and beam speed:
	- $\triangle$ CWL =  $1\AA$ /5<sup>°</sup>C  $\Delta$ CWL = 17Å; f/13  $\Rightarrow$  f/2.8

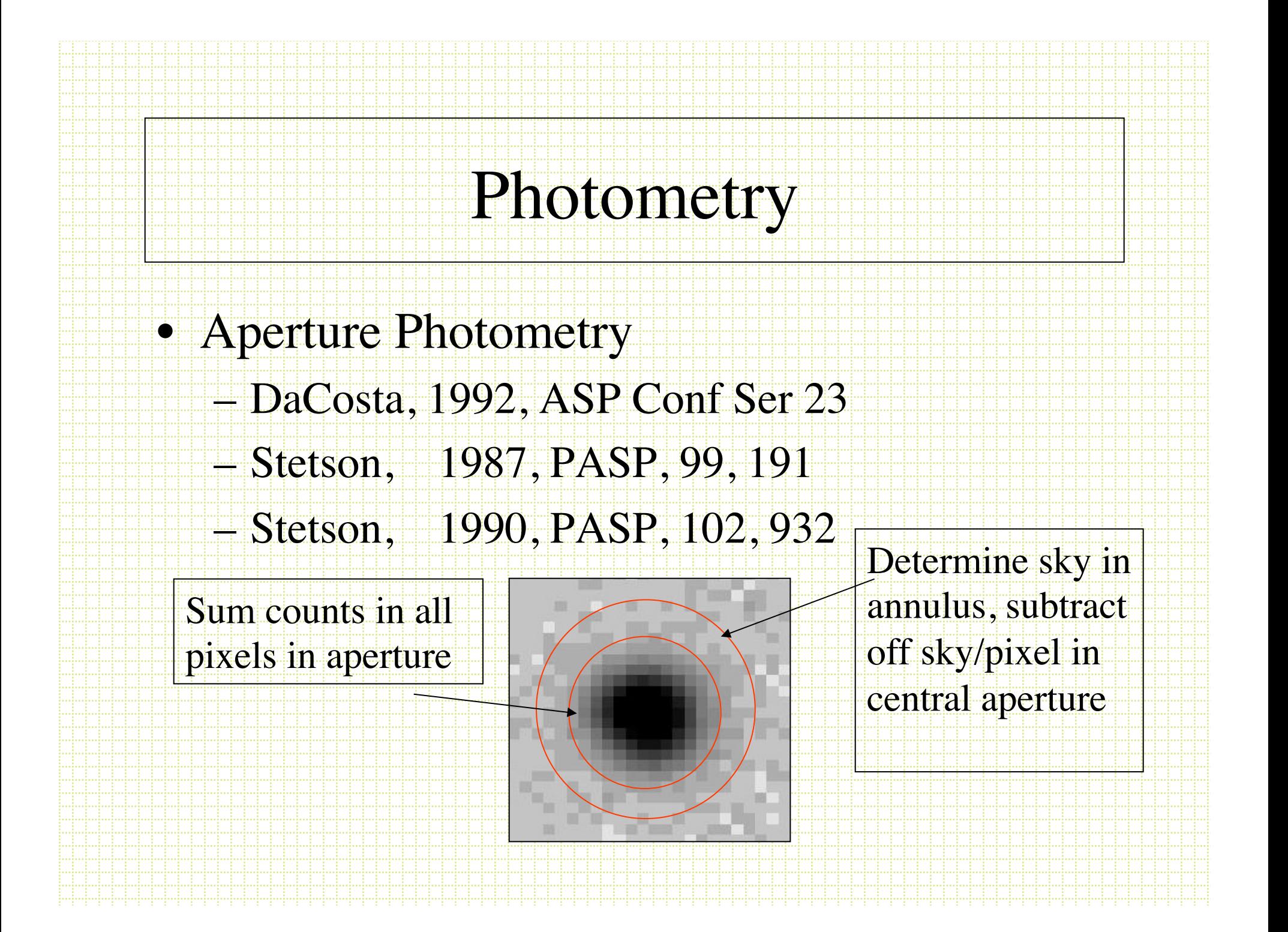

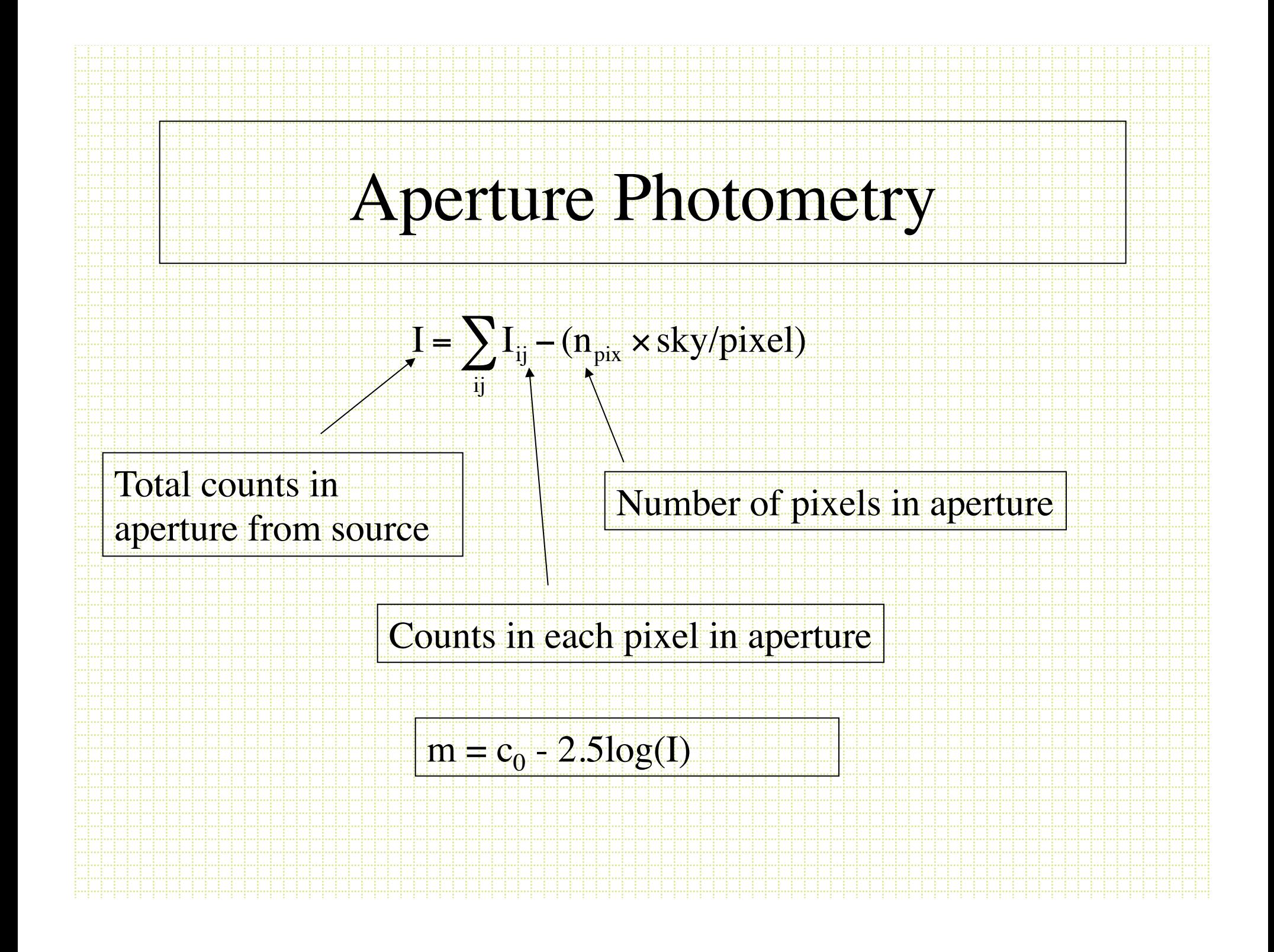

### Aperture Photometry

- What do you need?
	- Source center
	- Sky value
	- Aperture radius

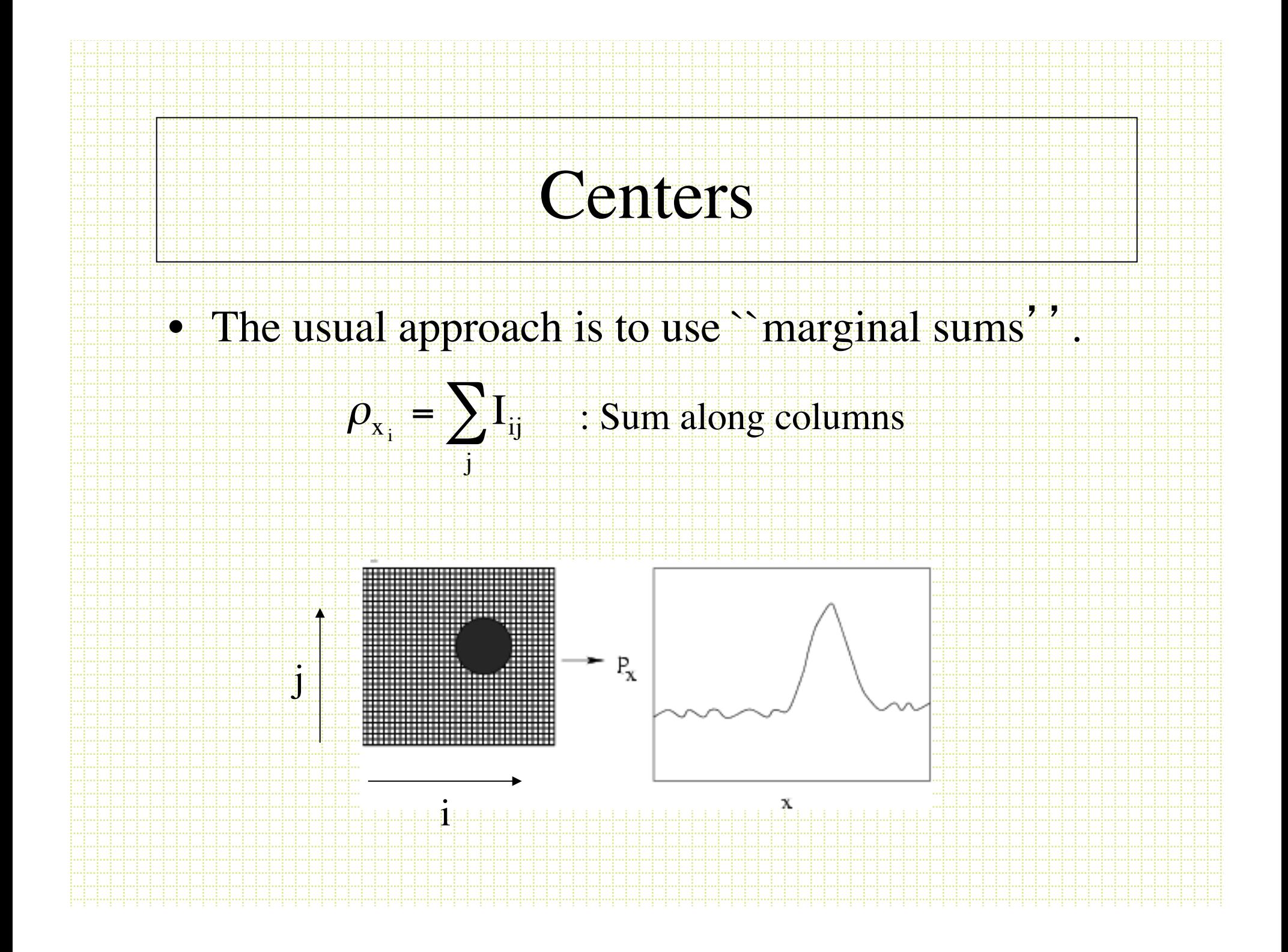

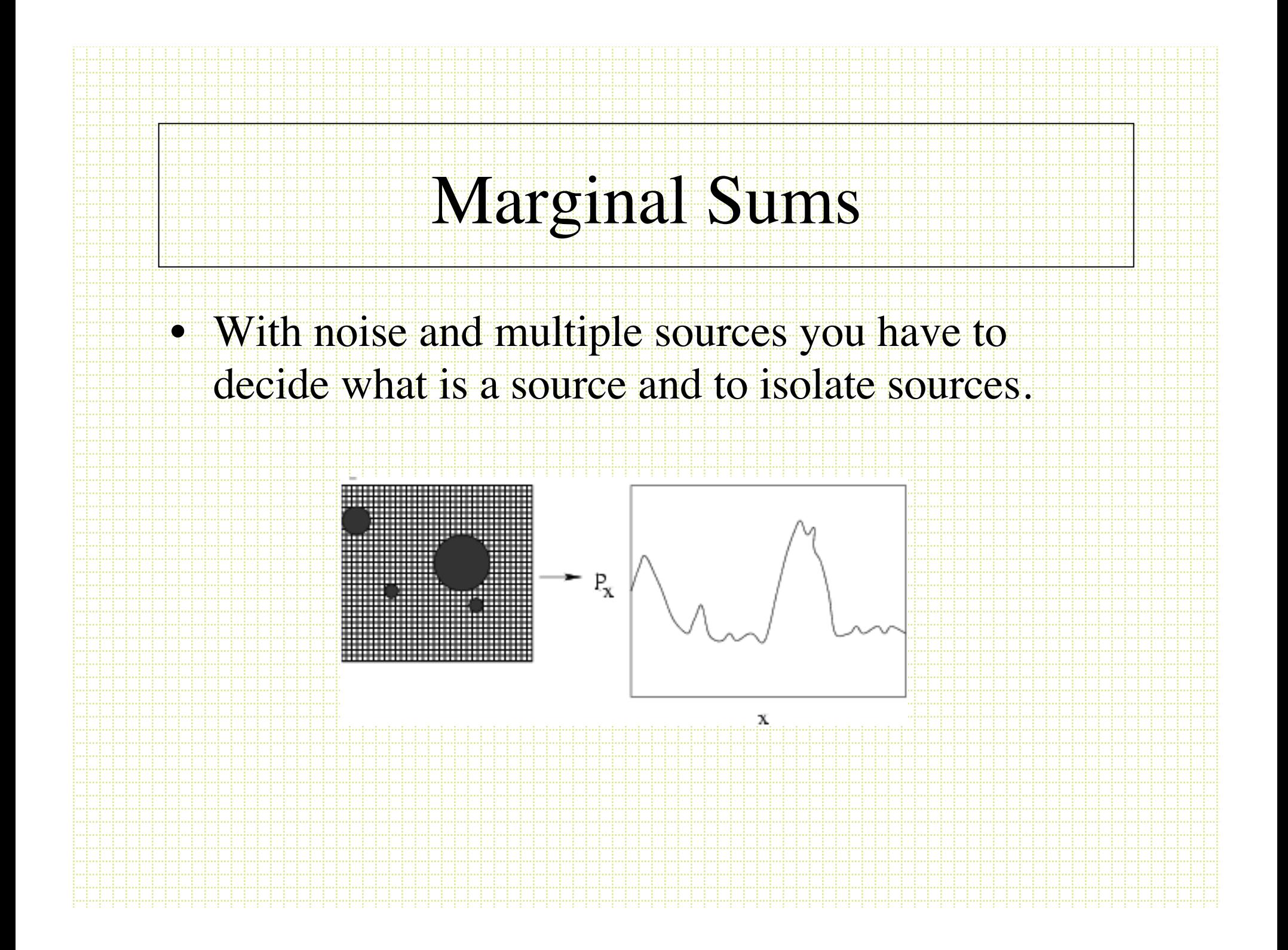

- Find peaks: use  $\partial \rho_x / \partial x$  zeros
- Isolate peaks: use ``symmetry cleaning''
	- 1. Find peak
	- 2. Compare pairs of points equidistant from

center

3. If 
$$
I_{\text{left}} >> I_{\text{right}}
$$
, set  $I_{\text{left}} = I_{\text{right}}$ 

• Finding centers: Intensity-weighted centroid

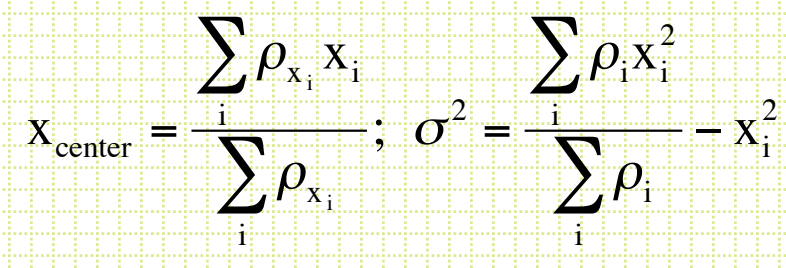

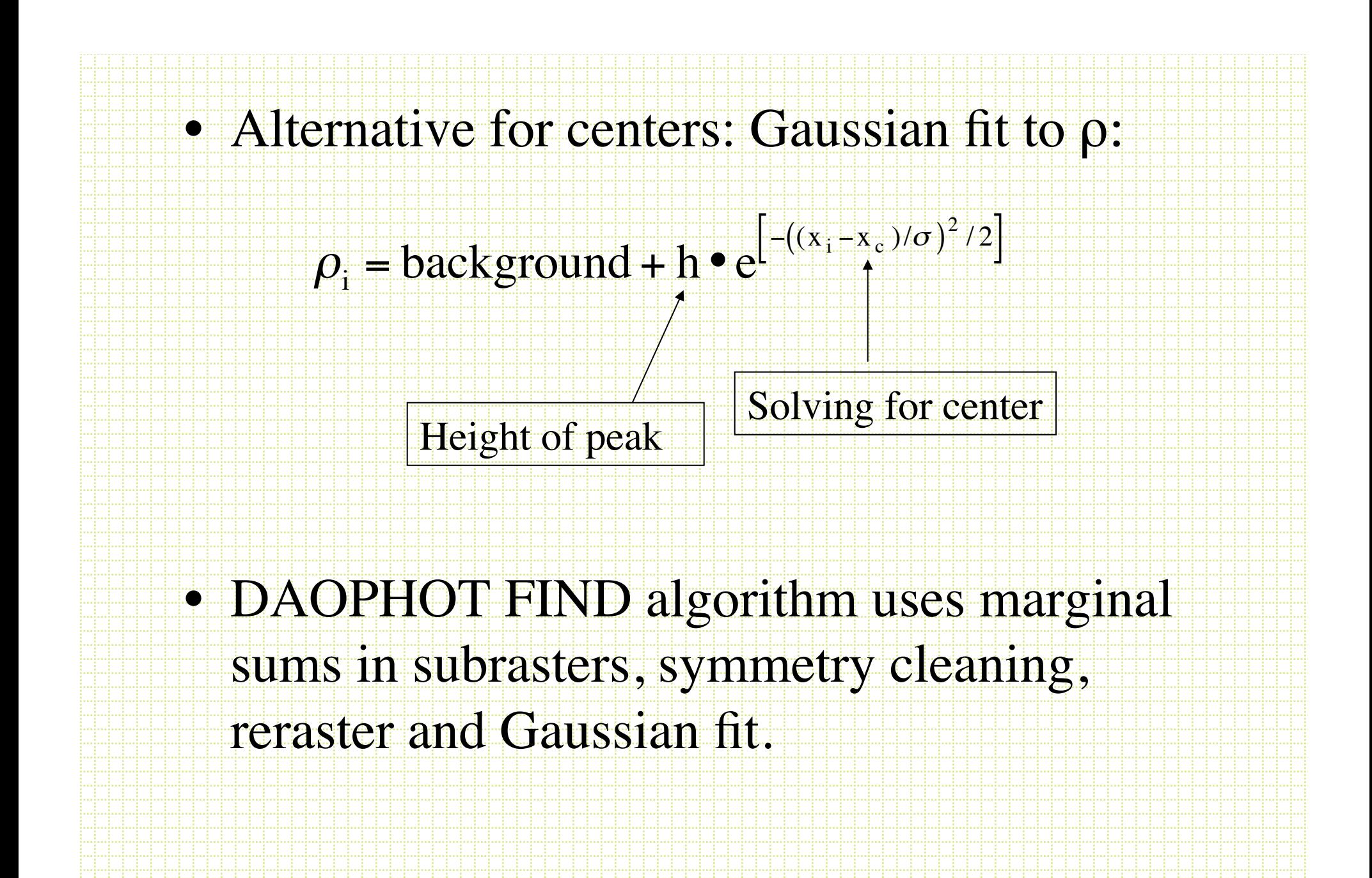

# Sky

- To determine the sky, typically use a local annulus, evaluate the distribution of counts in pixels in a way to reject the bias toward higher-than-background values.
- Remember the 3 Ms.

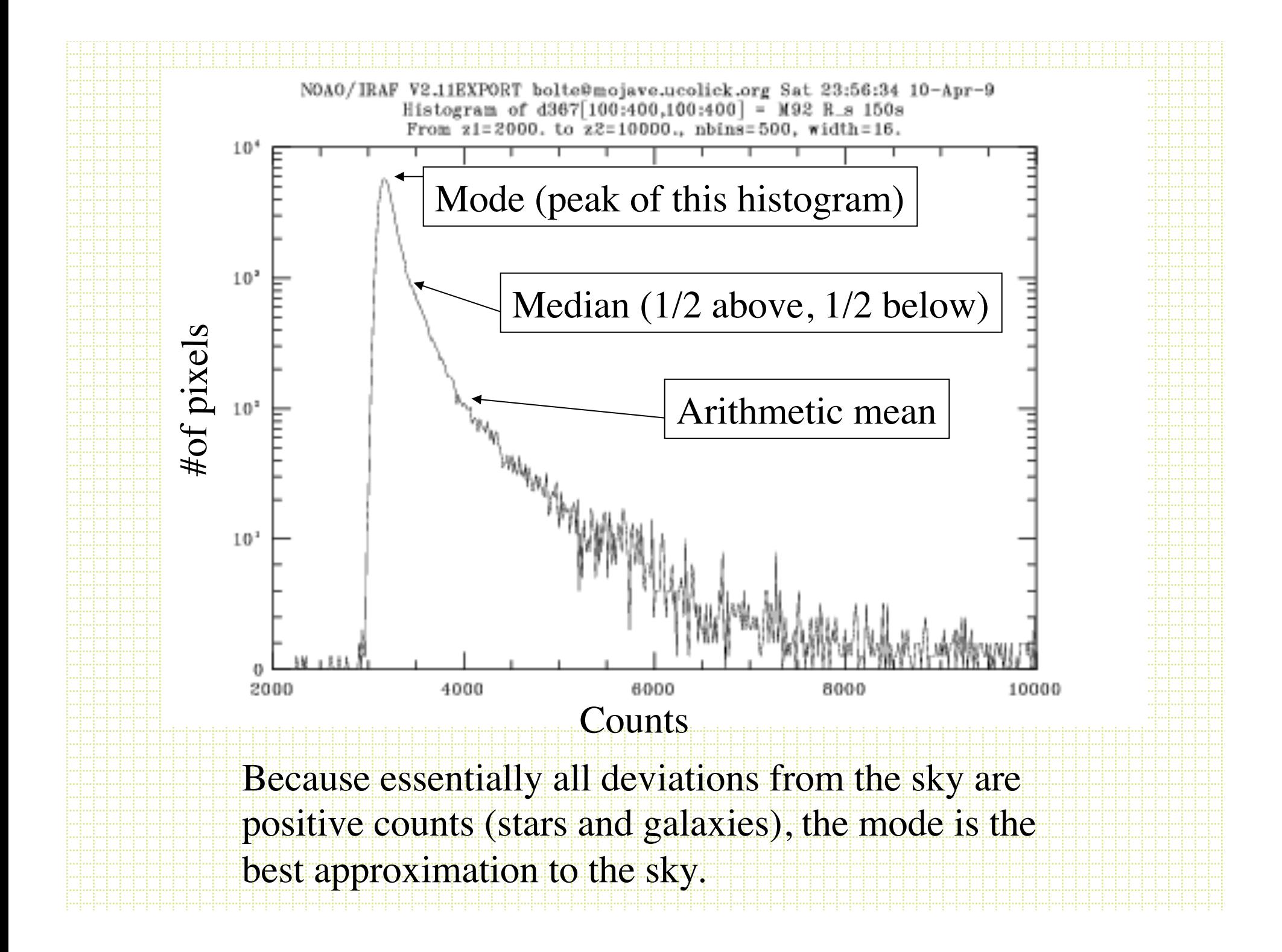

### Some Small Details

- Pixels are square. What about the partial pixels at a given radius? Usual approach is to assume uniform brightness throughout pixel and calculate fraction within *r* of the aperture center.
- What about aperture size?

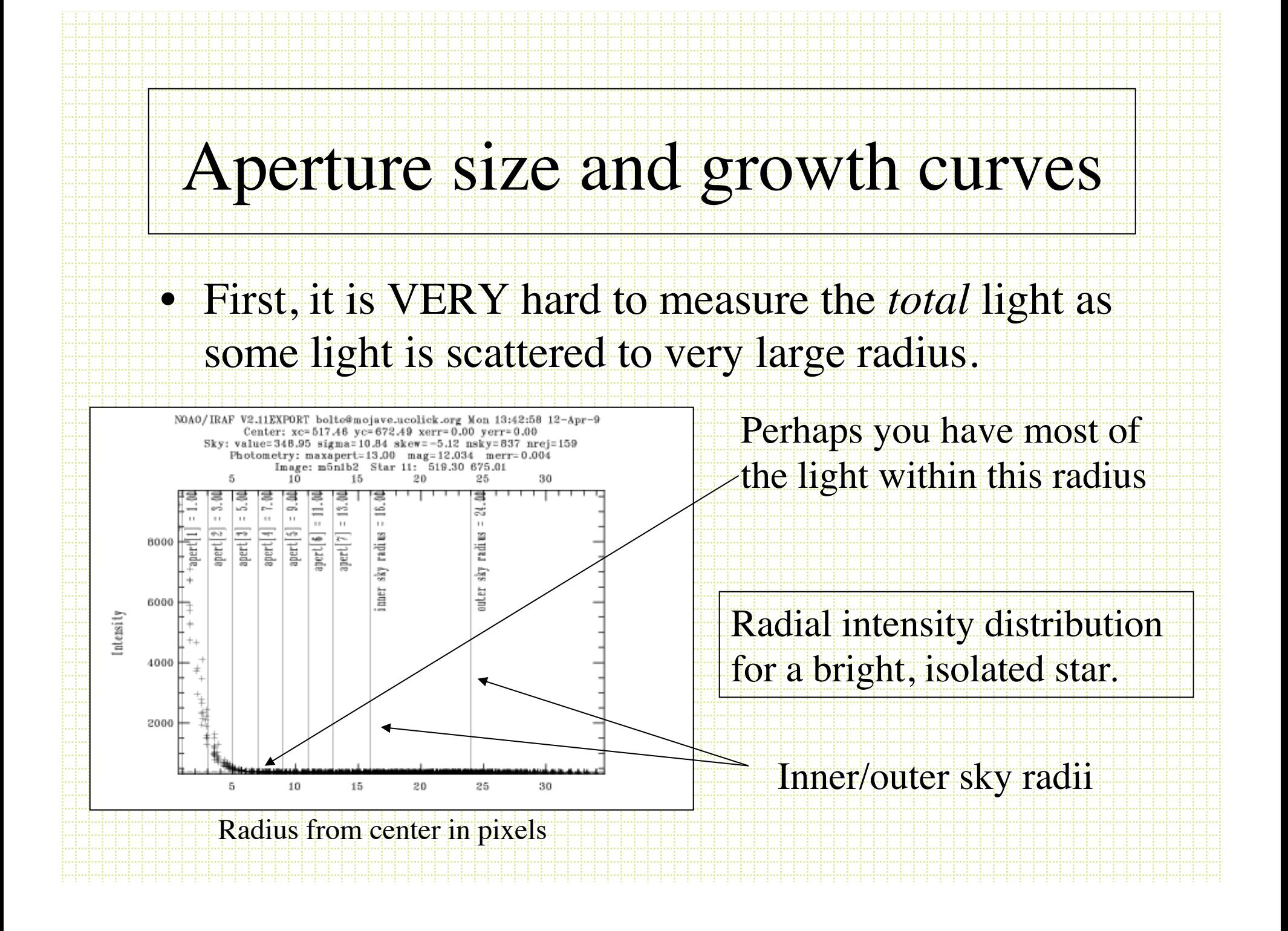

### • Radial intensity distribution for a faint star:

#### Same frames as previous example

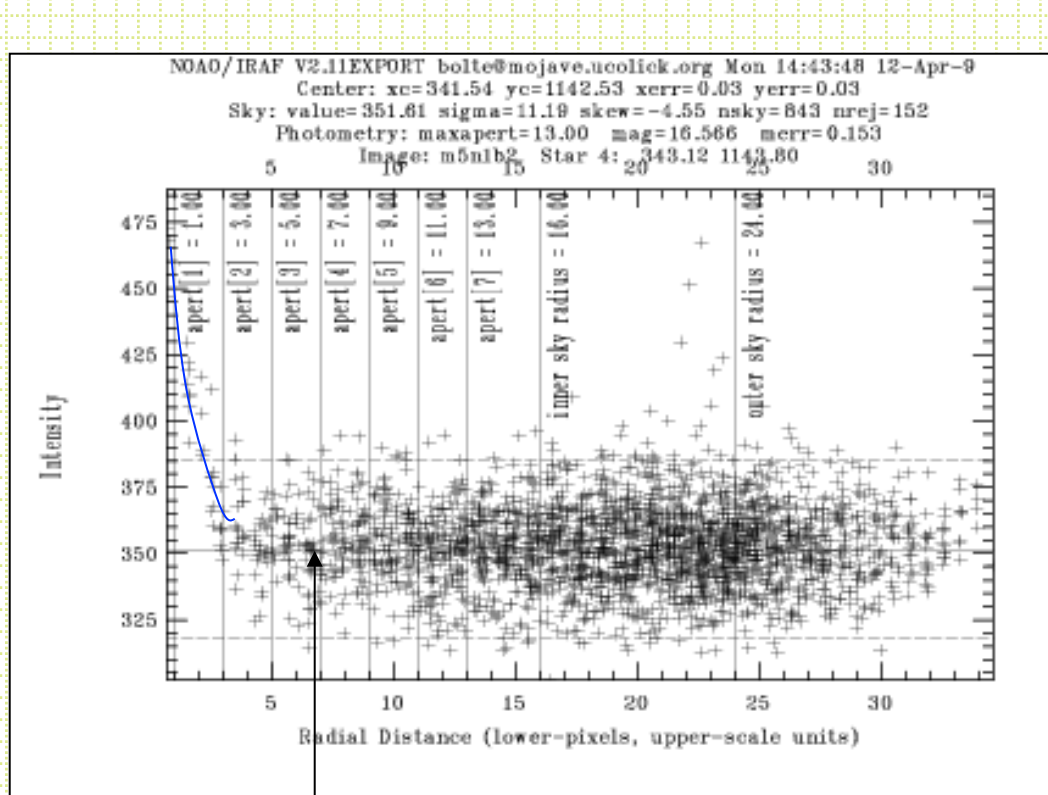

The wings of a faint star are lost to sky noise at a different radius than the wings of a bright star.

#### Bright star aperture

### Radial profile with neighbors

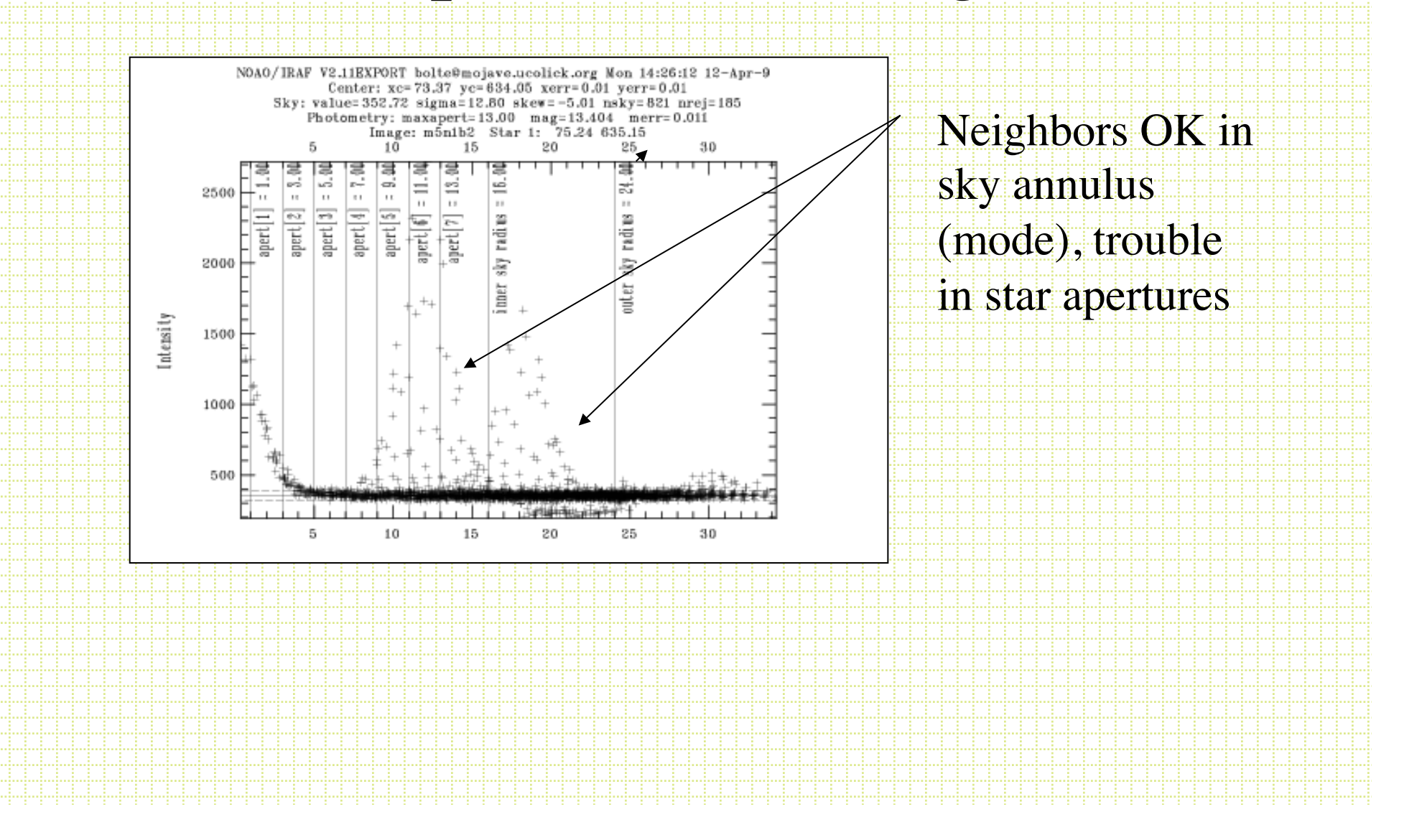

# One approach is to use `growth curves '

- Idea is to use a small aperture (highest S against background and smaller chance of contamination) for everything and determine a correction to larger radii based on several relatively isolates, relatively bright stars in a frame.
- Note! This assumes a linear response so that all point sources have the same fraction of light within a given radius.
- Howell, 1989, PASP, 101, 616

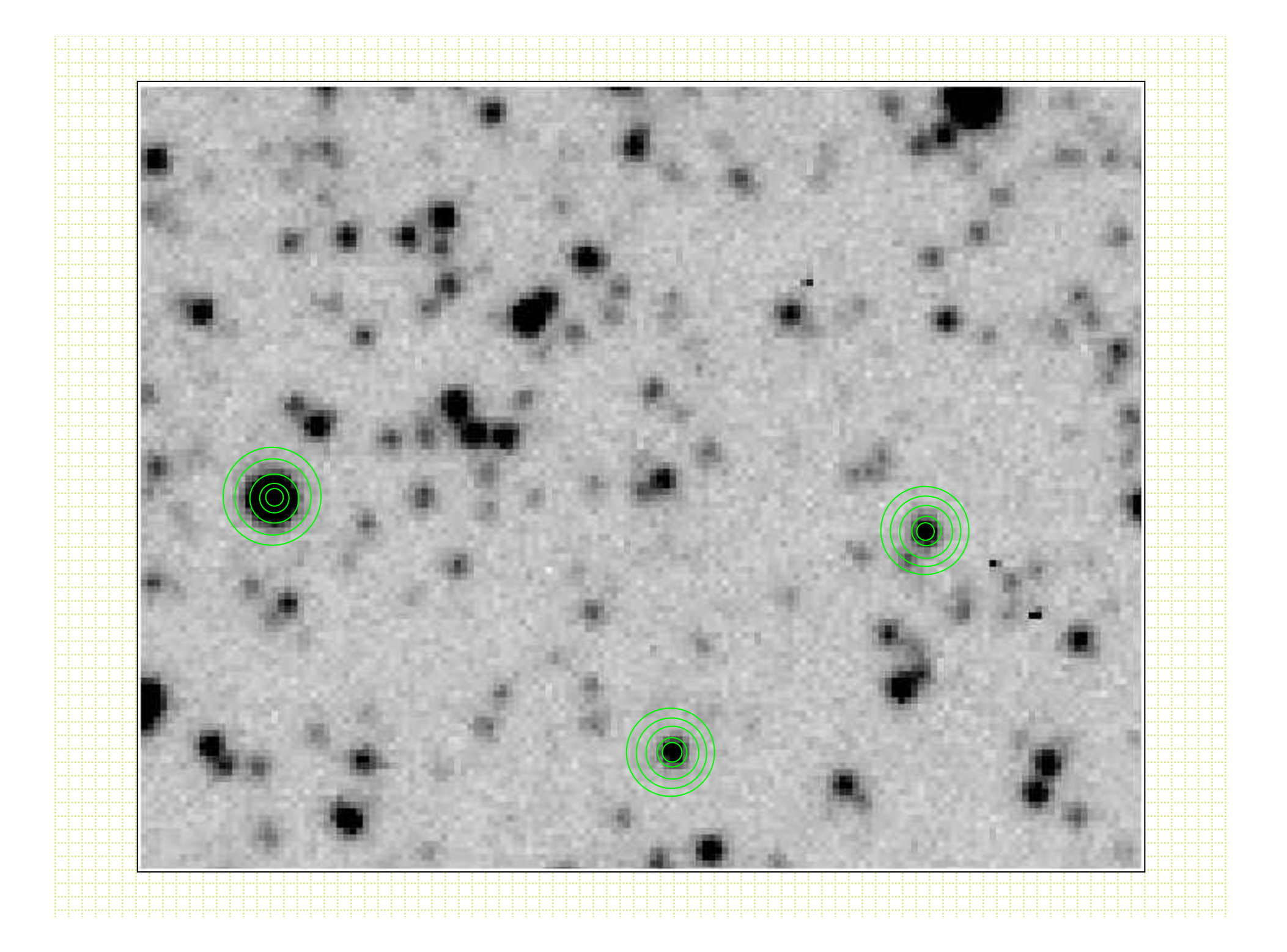

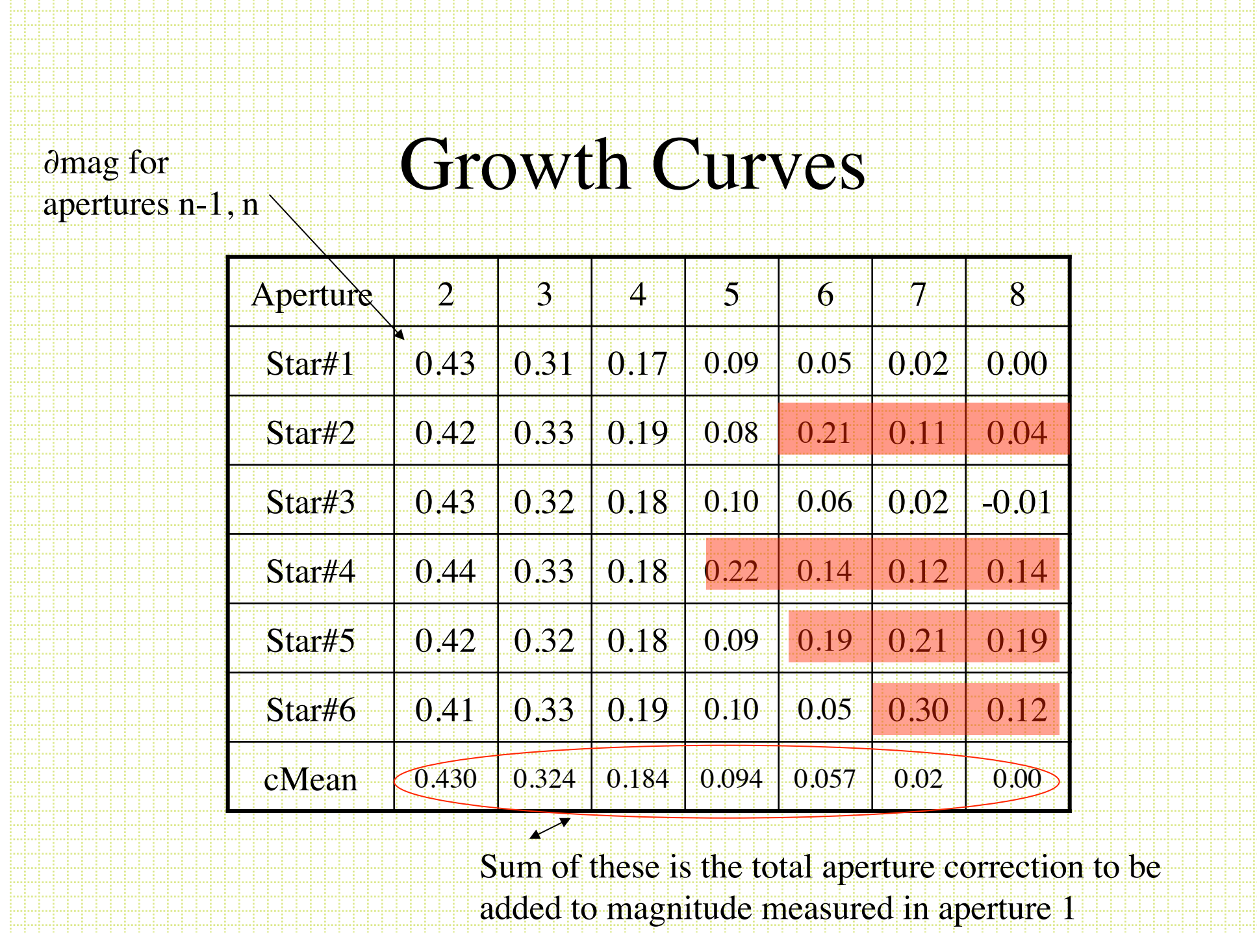

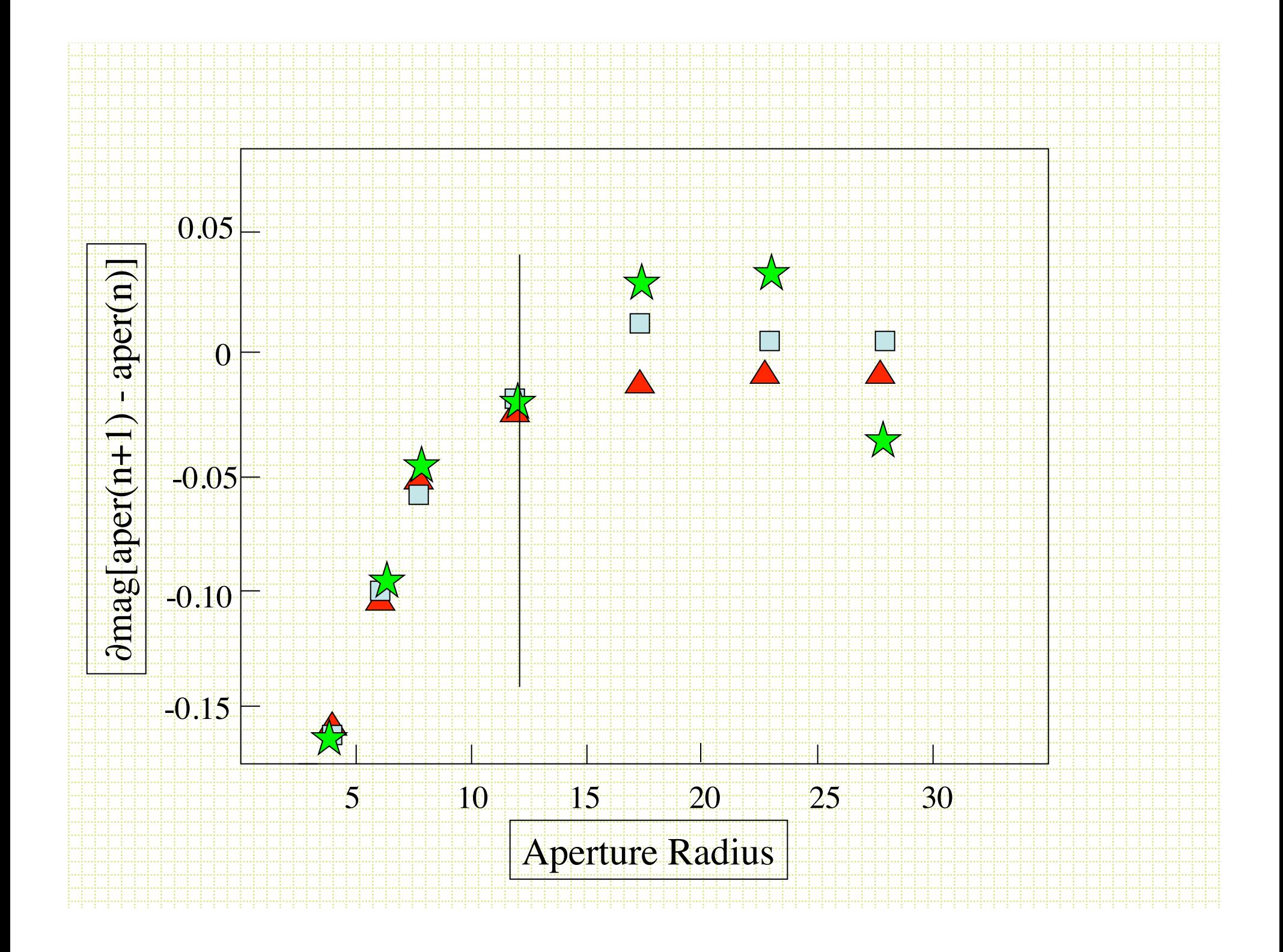

# DAOGROW

- Stetson, 1990, PASP, 102, 932 presented a fitting function for growth curves.
- Gaussian core + exponential + inverse power law for large radius

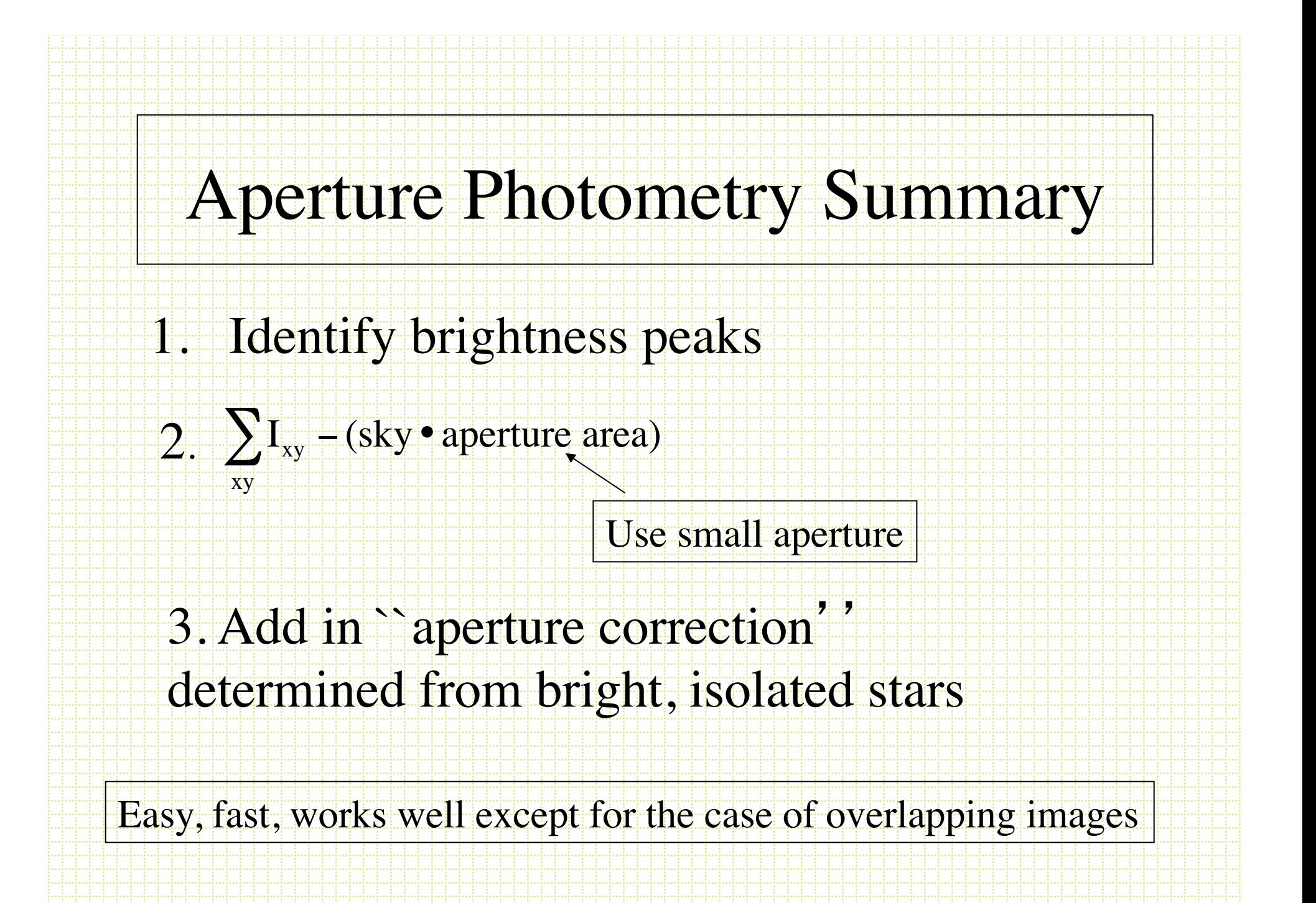

### Photometry

### • In IRAF, imexam is a pretty good start (don't forget to set rimexam parameters)

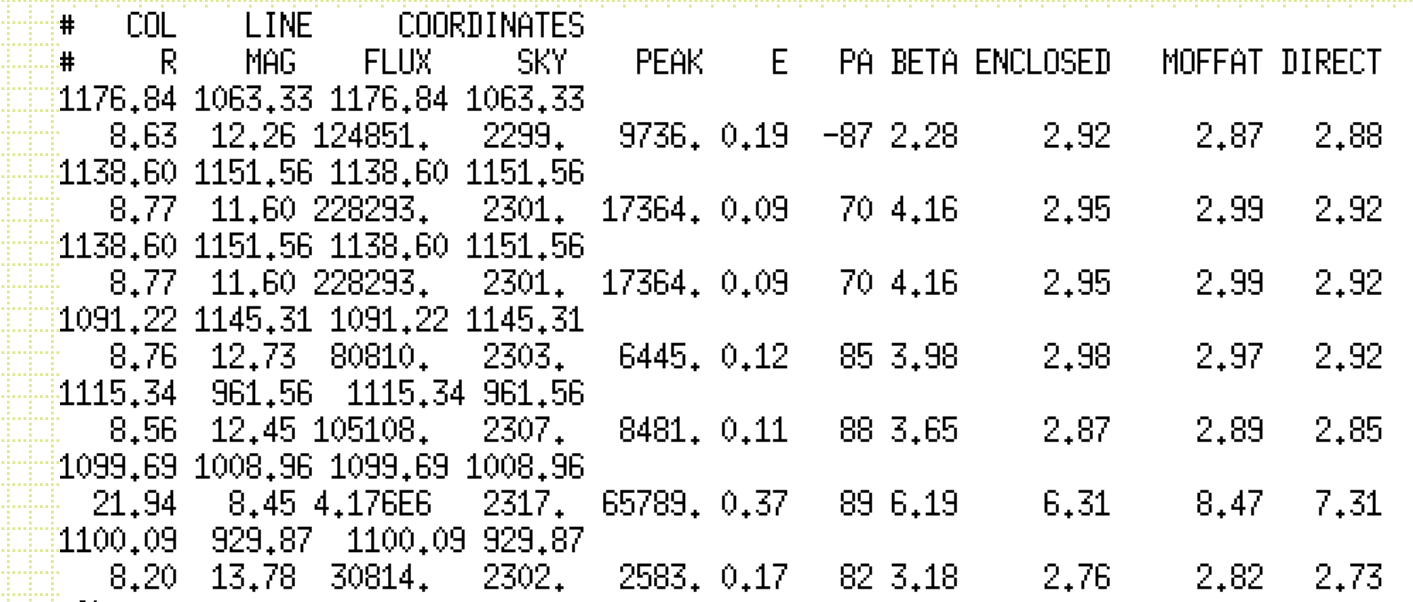

DAOPHOT, APPHOT

### Aperture Photometry

- http://www.aperturephotometry.org
- Astropy
- DS9 has a handy interactive capability

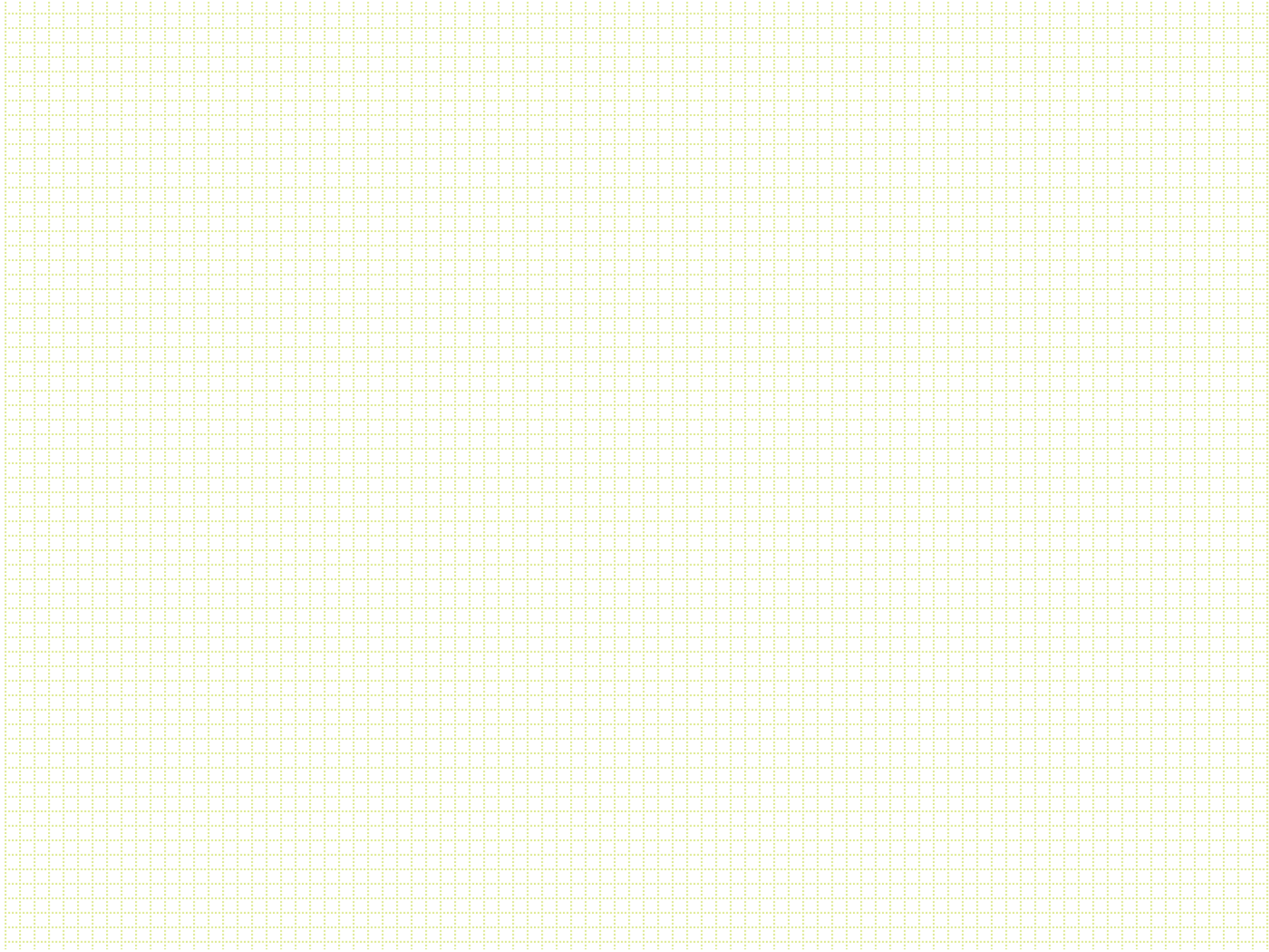

# Crowded-field Photometry

- As was assumed for aperture corrections, all point sources have the same PSF (linear detector).
- Various codes have been written that:
	- 1. Automatic star finding
	- 2. Construction of PSF
	- 3. Fitting of PSF to (multiple) stars
- DAOPHOT, ROMAPHOT, DOPHOT, STARMAN
	- Will spend some time on the use of DAOPHOT

# DAOPHOT

- Stetson, 1987, PASP, 99, 191
- Stetson, DAOPHOT Users' Manual
- Main subroutines:
	- FIND
	- PHOT
	- PSF
	- ALLSTAR (DAOPHOT II)
- Couple of parameter files:
	- daophot.opt
	- photo.opt

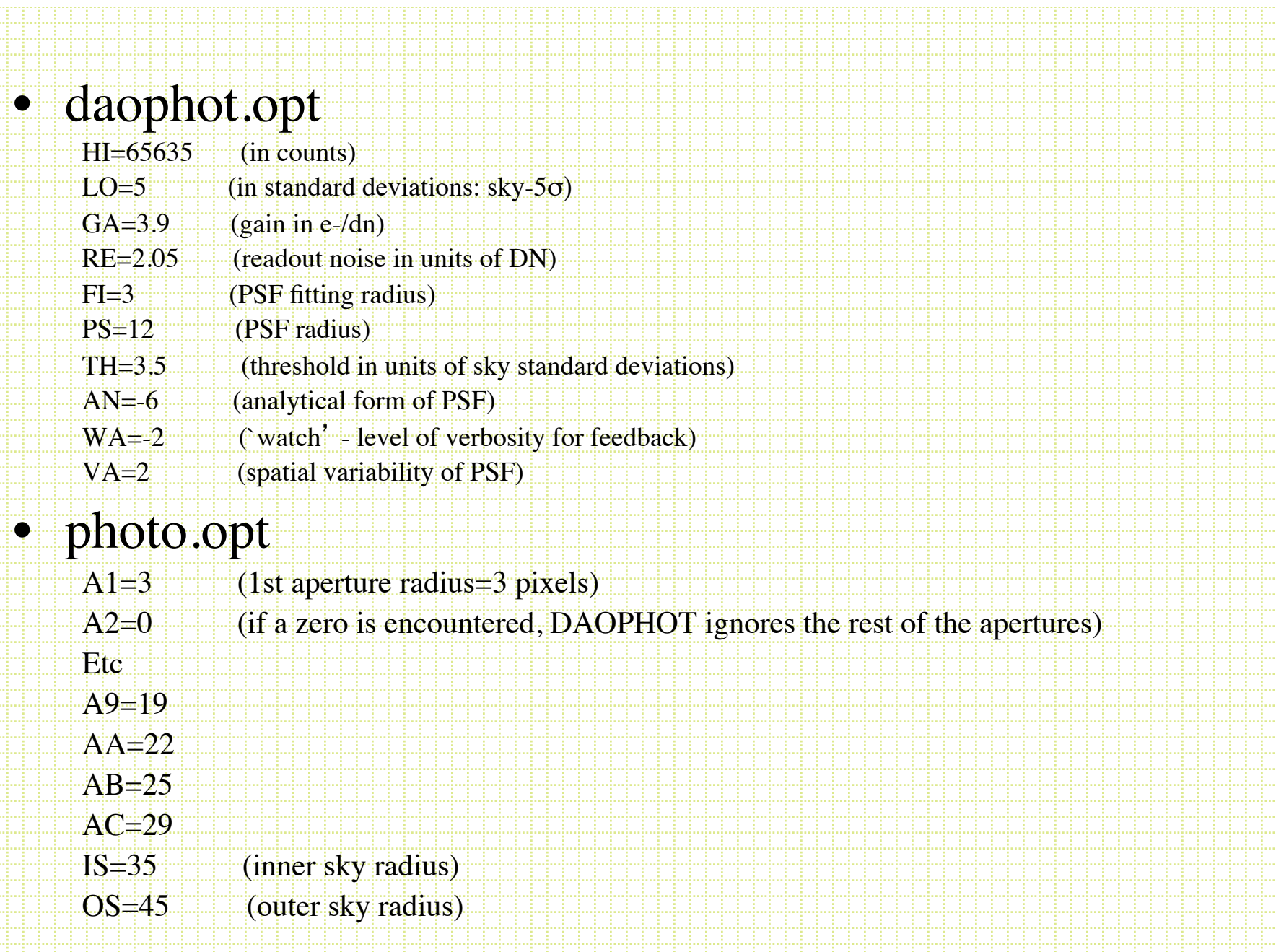

# DAOPHOT FIND

- Needs gain, RN, HIBAD, LOBAD, FWHM
- Find convolves the frame with a gaussian with  $\sigma =$ FWHM/2.35. This improves the S/N for objects with a point-source PSF.
- For subrasters, constructs marginal sums and uses derivative zeros to isolate objects
- Fits two 1-D gaussian in x and y
- Calculates `sharpness'' and `roundness''
- Writes a .coo file with: n,x,y,mag,sharp,round
- Determine the right threshold with a couple easy tests:
	- 1. Plot #stars found vs threshold level
- 2. Use IRAF *fields* and *tvmark* to put dots at the x,y positions in the .coo file
- Output file default name is framename.coo
	- First time through a frame, the strong blends will not be properly parsed into individual centroids.

# PHOT

- Requires photo.opt file in directory to define apertures and sky annulus
- Requires input .coo file
- Calculates sky-subtracted magnitude for each aperture (usually only one)
- Determines the sky value for each object
- Output: framename.ap

### **PSF**

- PSF uses stars on the frame to create a PSF. DAOPHOT uses an analytical core plus a 2-D lookup table.
	- $-$  For any star: m=c<sub>0</sub>-2.5log(psf scaling factor)
- DAOPHOT options are variants on bivariate:

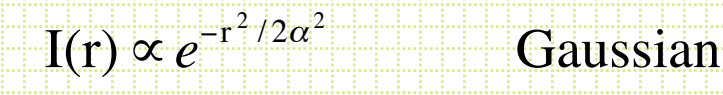

$$
\times \frac{1}{1 + \left(r^2/\alpha^2\right)^{\beta}}
$$

offet.

Fitting radius:  $\approx$ FWHM; PSF radius:  $\approx$  4 x FWHM

### • To construct a PSF

- 1. Choose unsaturated, relatively isolated stars
- 2. If PSF varies over the frame, sample the full field
- 3. Make 1st iteration of the PSF
- 4. Subtract psf-star neighbors
- 5. Make another PSF
- Output of PSF routine is a framename.psf which has a header containing the parameters defining the analytical function and an encoded look up table of residuals.

# Allstar (DAOPHOT II)

- Use the .ap file and .psf as input  $(x, y, sky$  for every object)
- Based on PSF radius, group objects into sets that need to be simultaneously fitted with PSFs
- Fit PSFs to groups
- Return: framename.als
	- x, y, mag, ∂mag, chi

Scaling factor ratio of actual psf fit to how well it should have fit

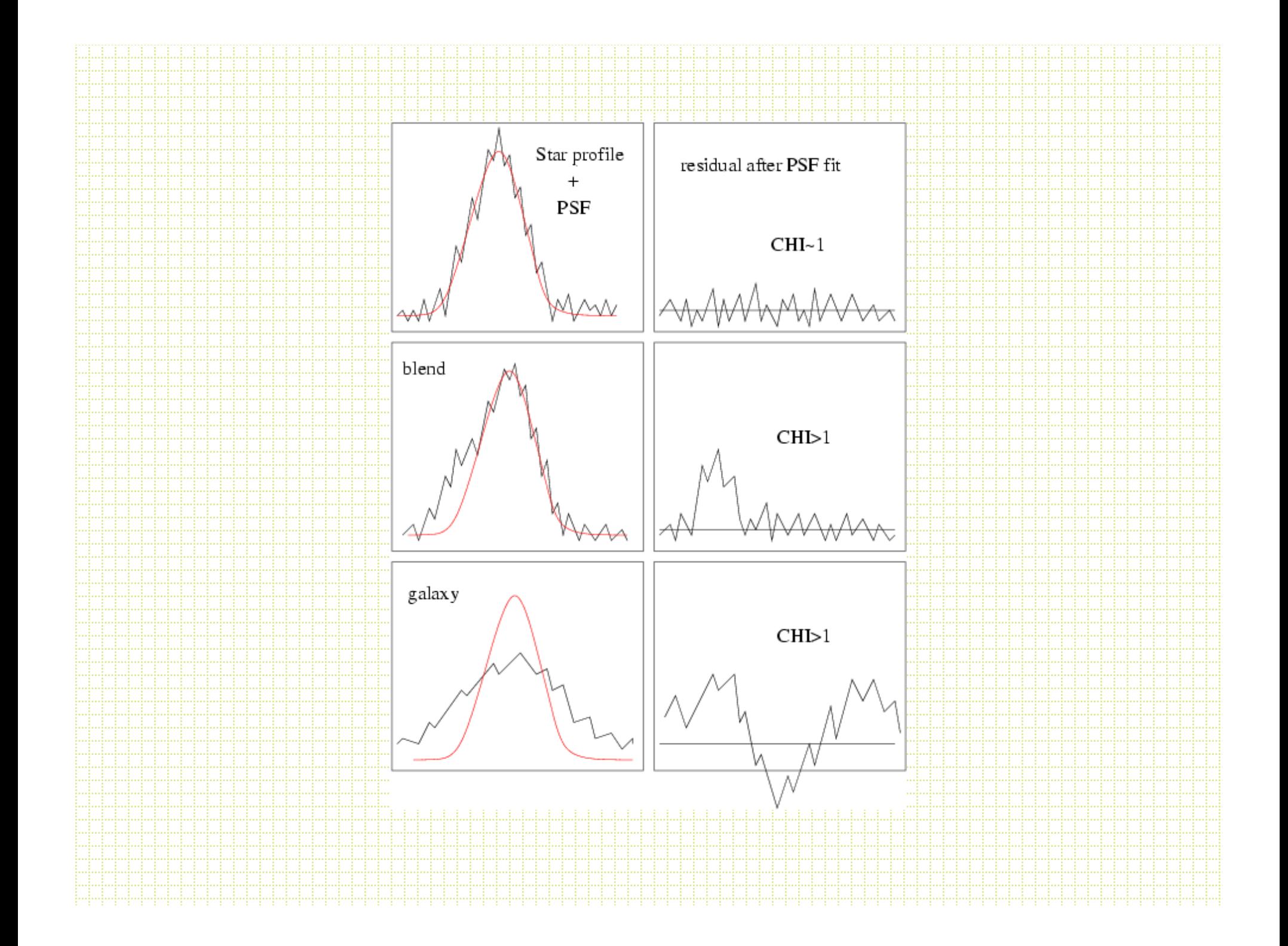

## DAOPHOT run

- 1. Attach frame
- 2. find (frame.coo)
- 3. phot (frame.ap)
- 4. PSF loop (frame.psf)
- 5. Allstar (frame.als, frames.fits)
- 6. Attach subtracted frame
- 7. Find (frames.coo)
- 8. Phot (frames.ap)
- 9. Merge two lists
- 10. allstar

#### Star-subtracted frame

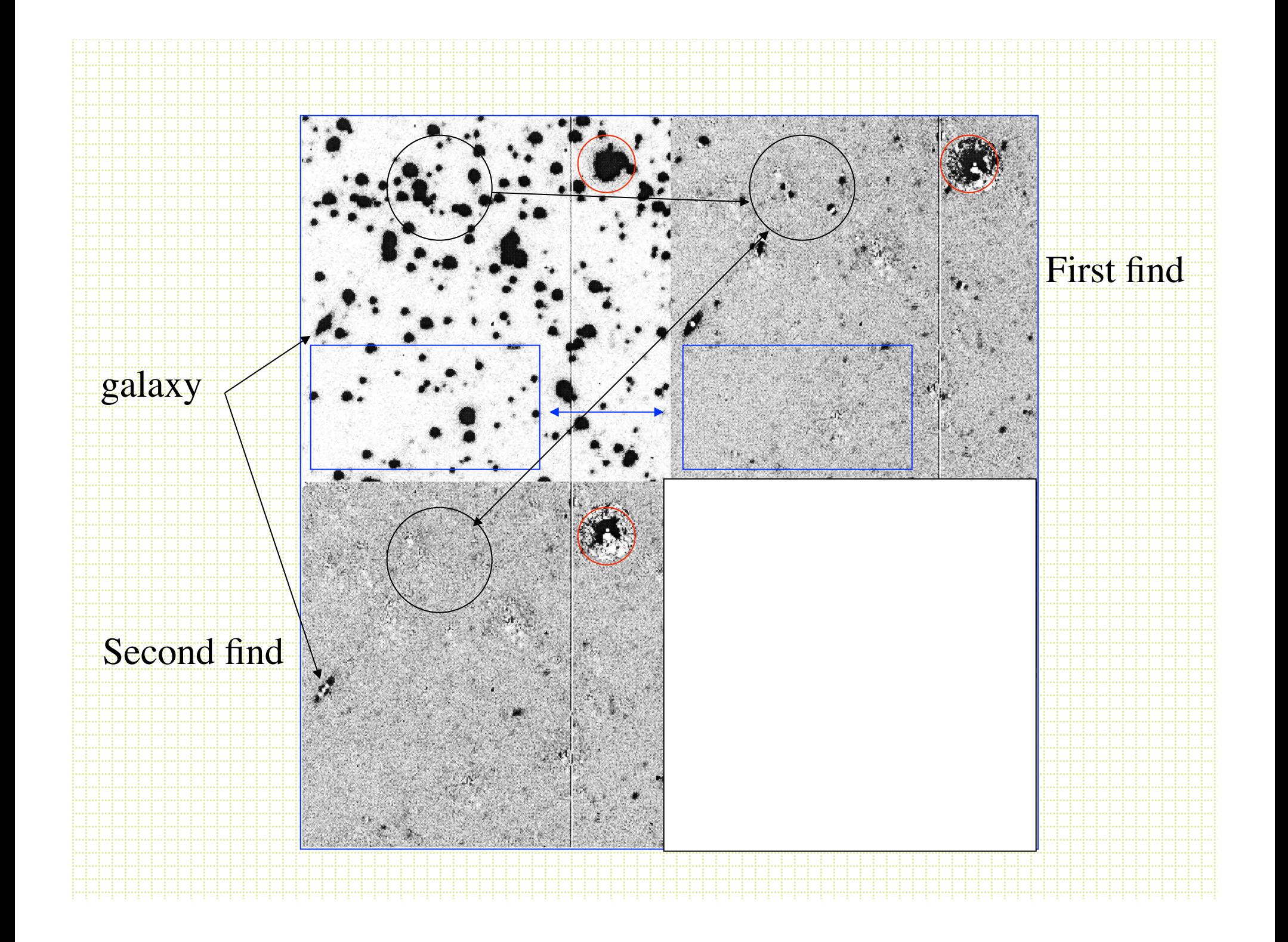

# Post-DAOPHOT

- You usually want to combine photometry in each filter and match up stars in different filters to determine colors.
- First, need to determine the coordinate transformation between frames. You can do this and combine *photometry* or *images.*
- In IRAF, use a list of a matched stars and *geotrans* and *geomap.*
- There are standalone Stetson programs to combine DAOPHOT-format photometry files

# DAOMATCH

- DAOMATCH uses the Method of Matching Triangles. Triangle side length ratios are invariant under rotation, translation, scale change and ``flip''. Groth, 1986, AJ, 91, 1244. (note: #triangles goes like n!/[3!(n-3)!])
- Check bright stars in two files, identify matching triangles, solve for coefficients in:

$$
X_1 = A + C X_2 + Dy_2
$$

$$
y_1 = B + EX_2 + Fy_2
$$

# DAOMATCH

- For dithered frames:
	- $A,B x,y$  offsets
	- $-C,F \sim 1$  (scale changes in x and y)
	- $-$  D,E  $\sim$  0 (cross-terms are non-zero for rotations)
- Use this with .als files and produce a .mch file with the coordinate transformations. This is usually used as the first guess, to be fed into DAOMASTER

## **DAOMASTER**

• DAOMASTER takes the DAOMATCH .mch files with transformations and a list of .als files and (1) refines the transformations using all matched stars, (2) derives robust photometric offsets between frames and (3) *correctly* averages measurements (remember to never average magnitudes!)

## Photometric Calibration

- The photometric standard systems have tended to be zeropointed arbitrarily. Vega is the most widely used and was original defined with  $V=0$  and all colors = 0.
- Hayes & Latham (1975, ApJ, 197, 587) put the Vega scale on an absolute scale.
- The AB scale (Oke, 1974, ApJS, 27, 21) is a physical-unitbased scale with:

 $m(AB) = -2.5log(f) - 48.60$ 

where f is monochromatic flux is in units of erg/sec/ cm2/Hz. Objects with constant flux/unit frequency interval have zero color on this scale

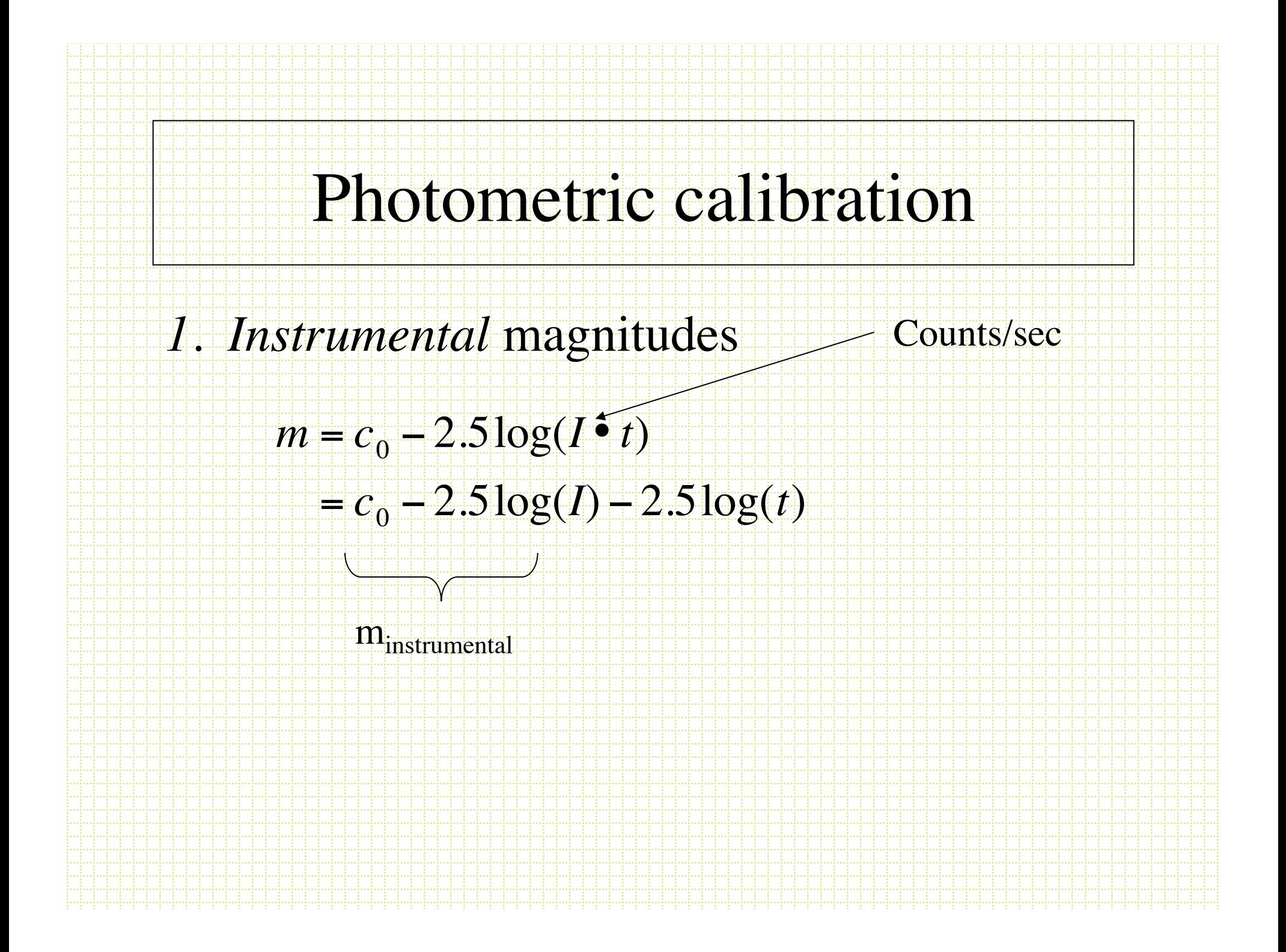

### Photometric Calibration

• To convert to a *standard* magnitude you need to observe some standard stars and solve for the constants in an equation like:

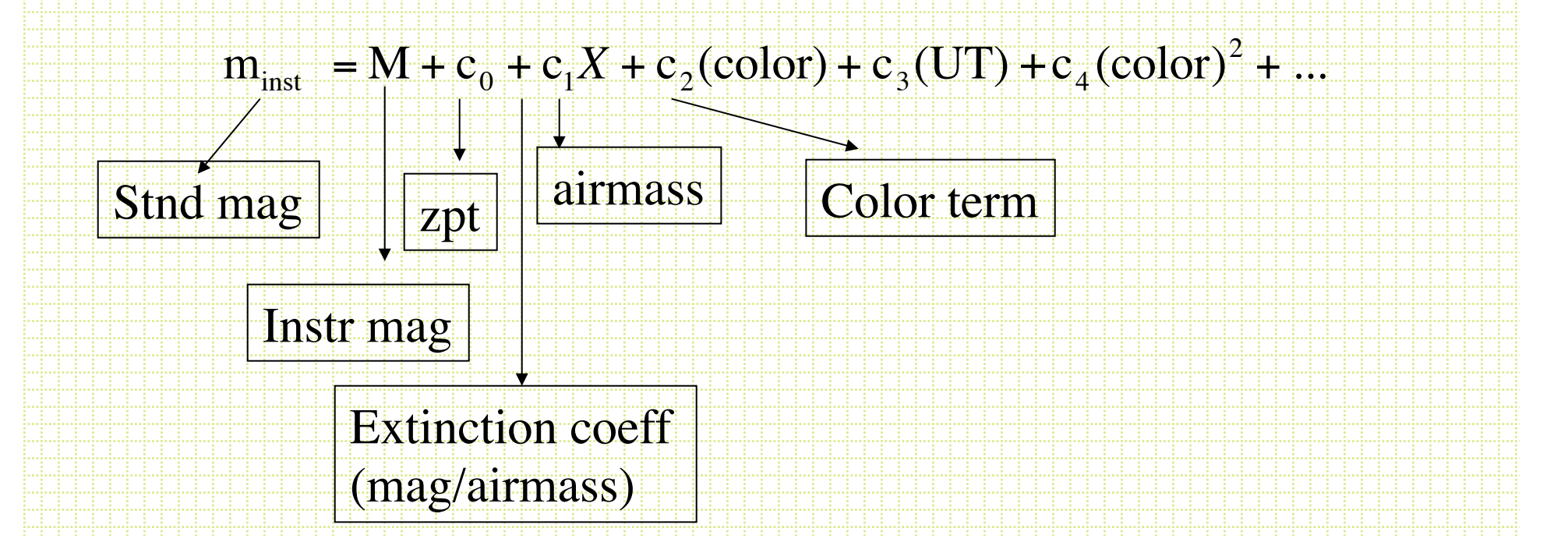

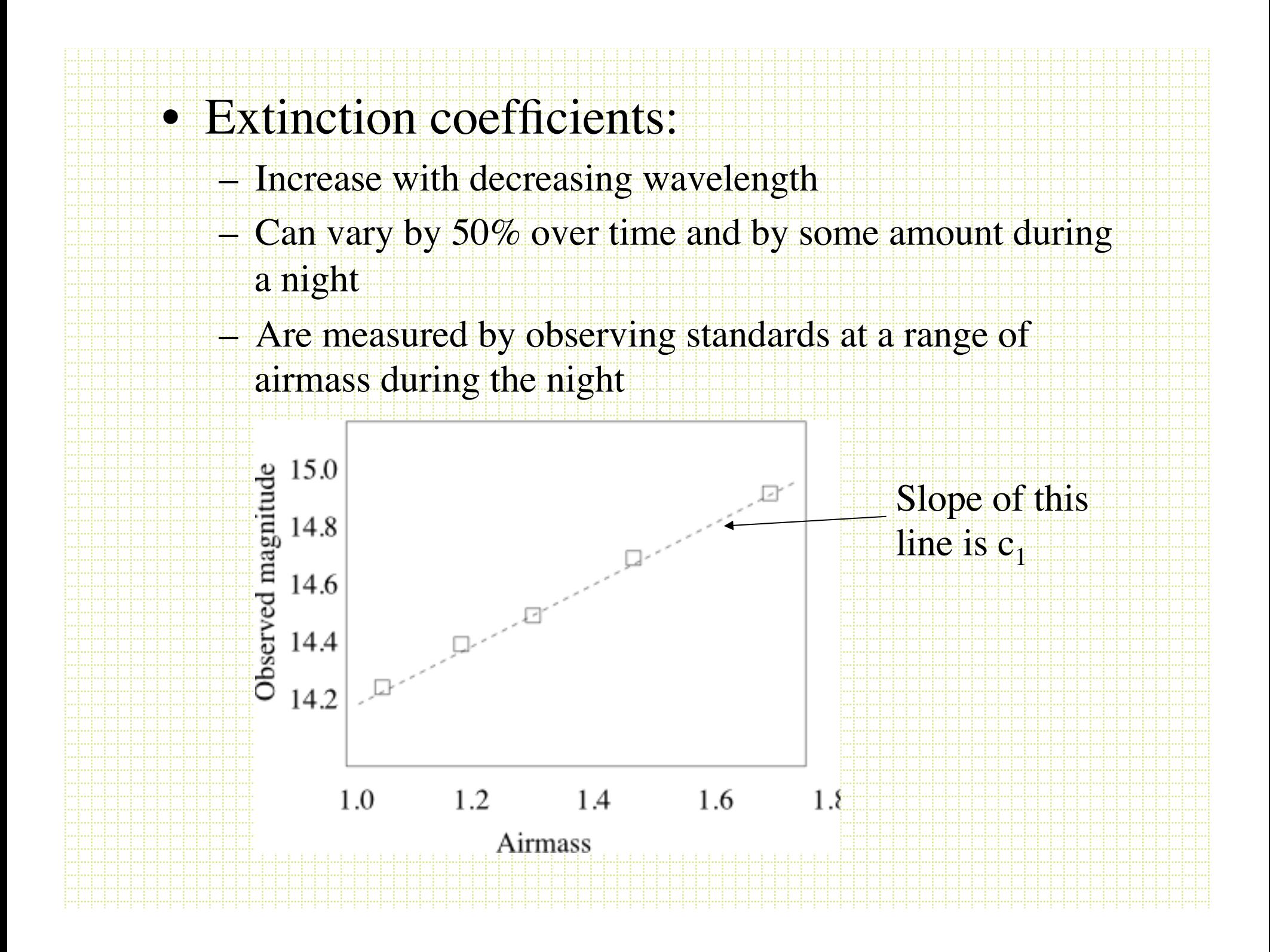

• The *color terms* come about through mismatches between the effective bandpasses of your filter system and those of the standard system. Objects with different spectral shapes have different offsets.

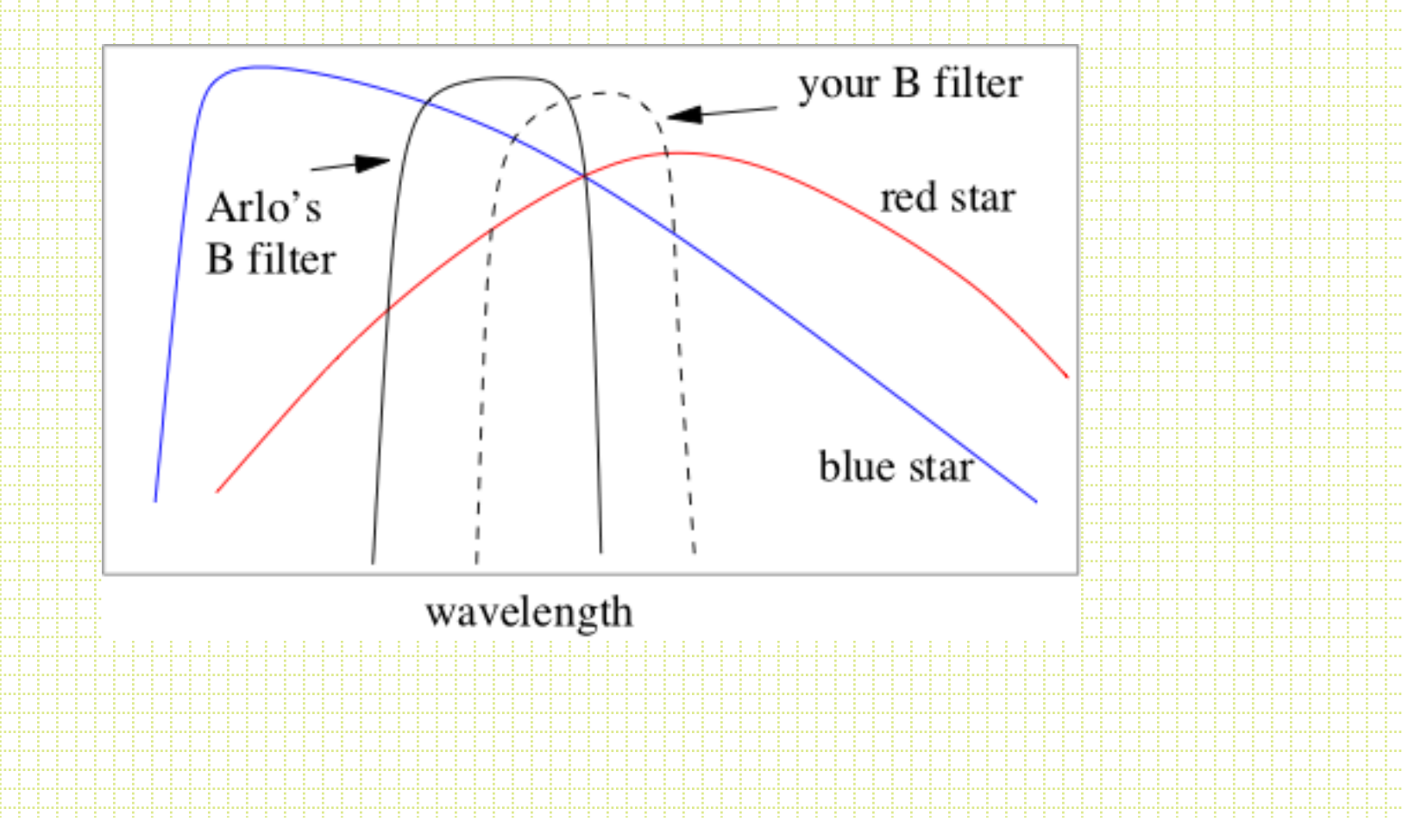

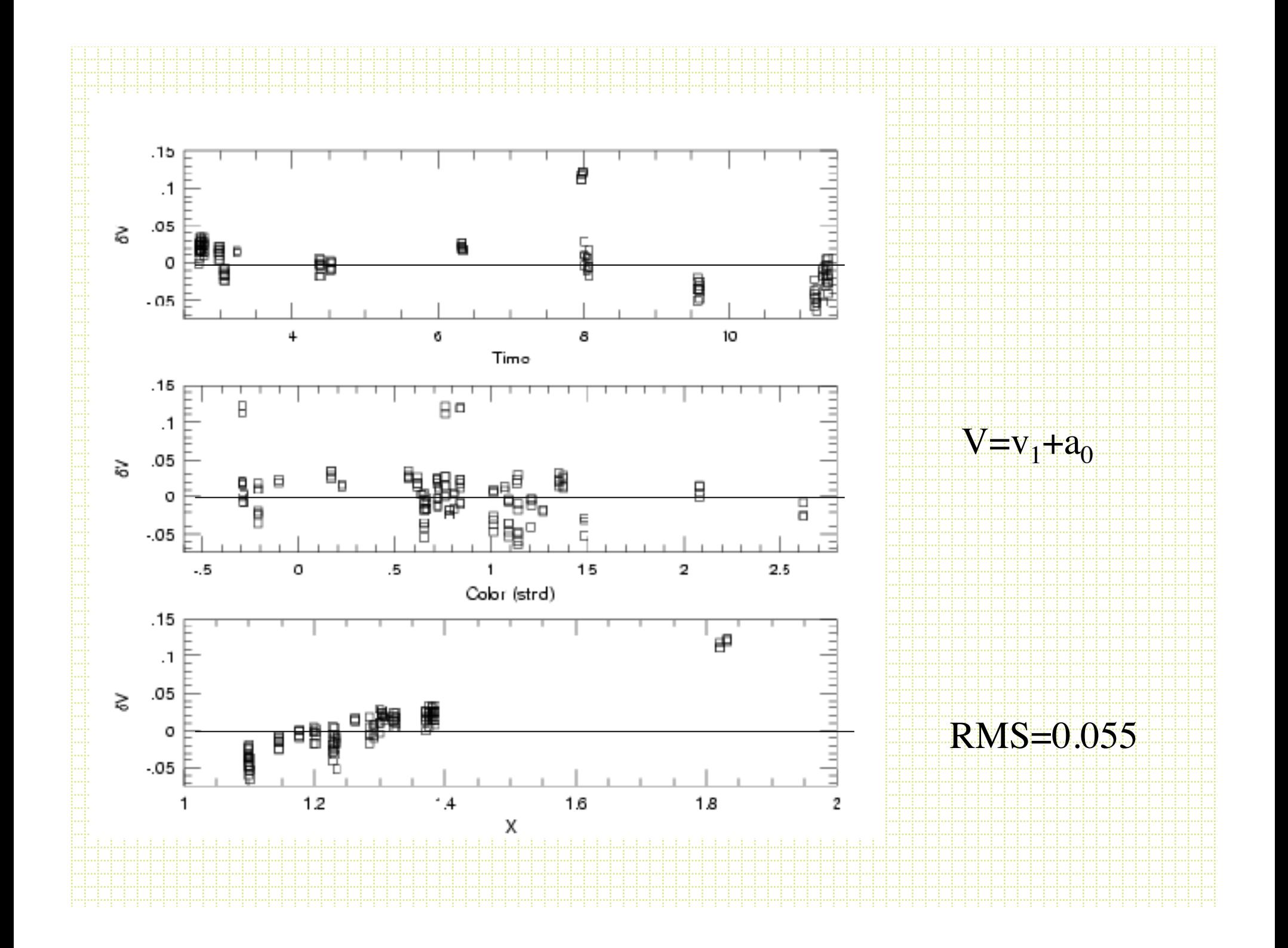

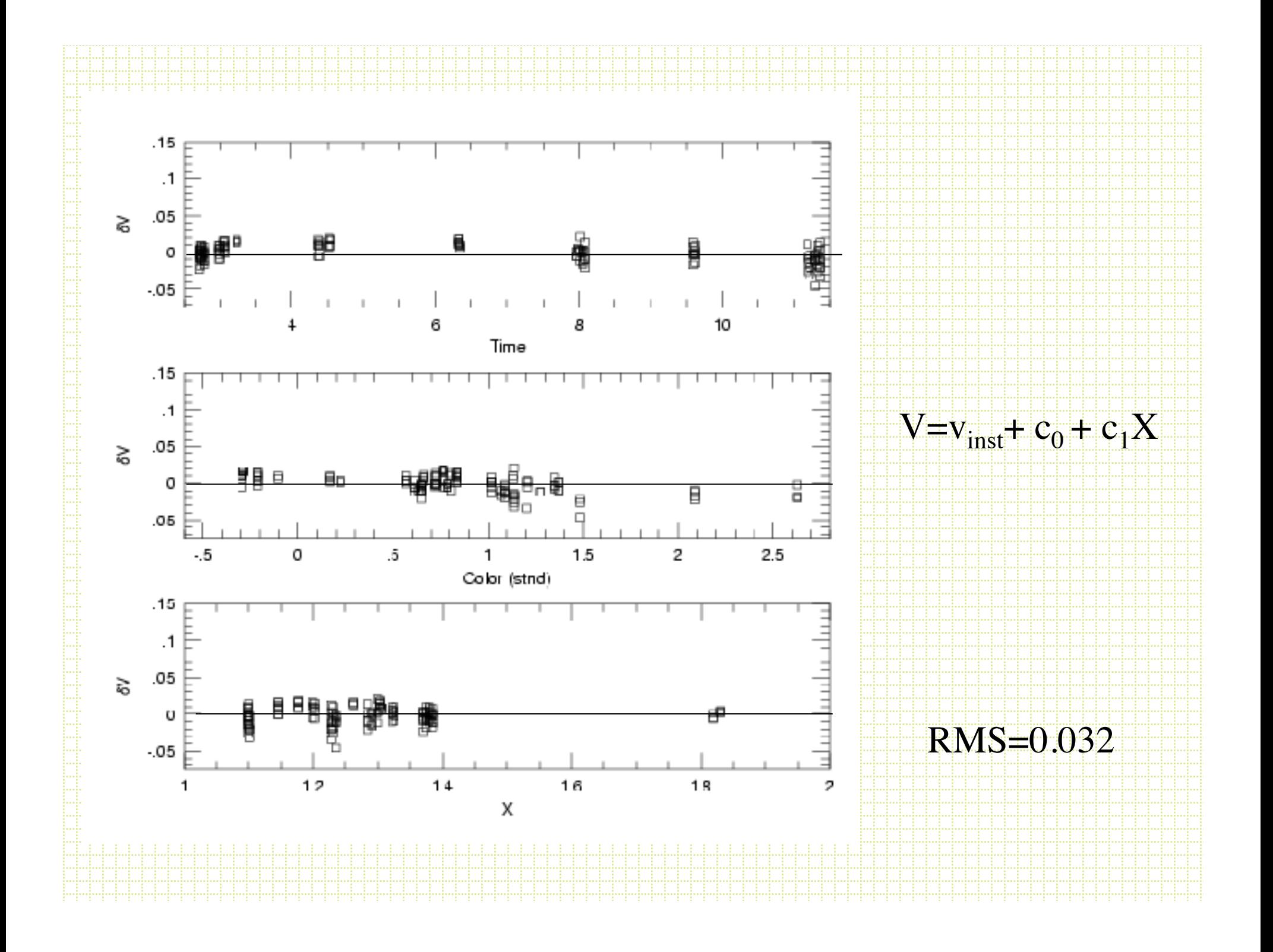

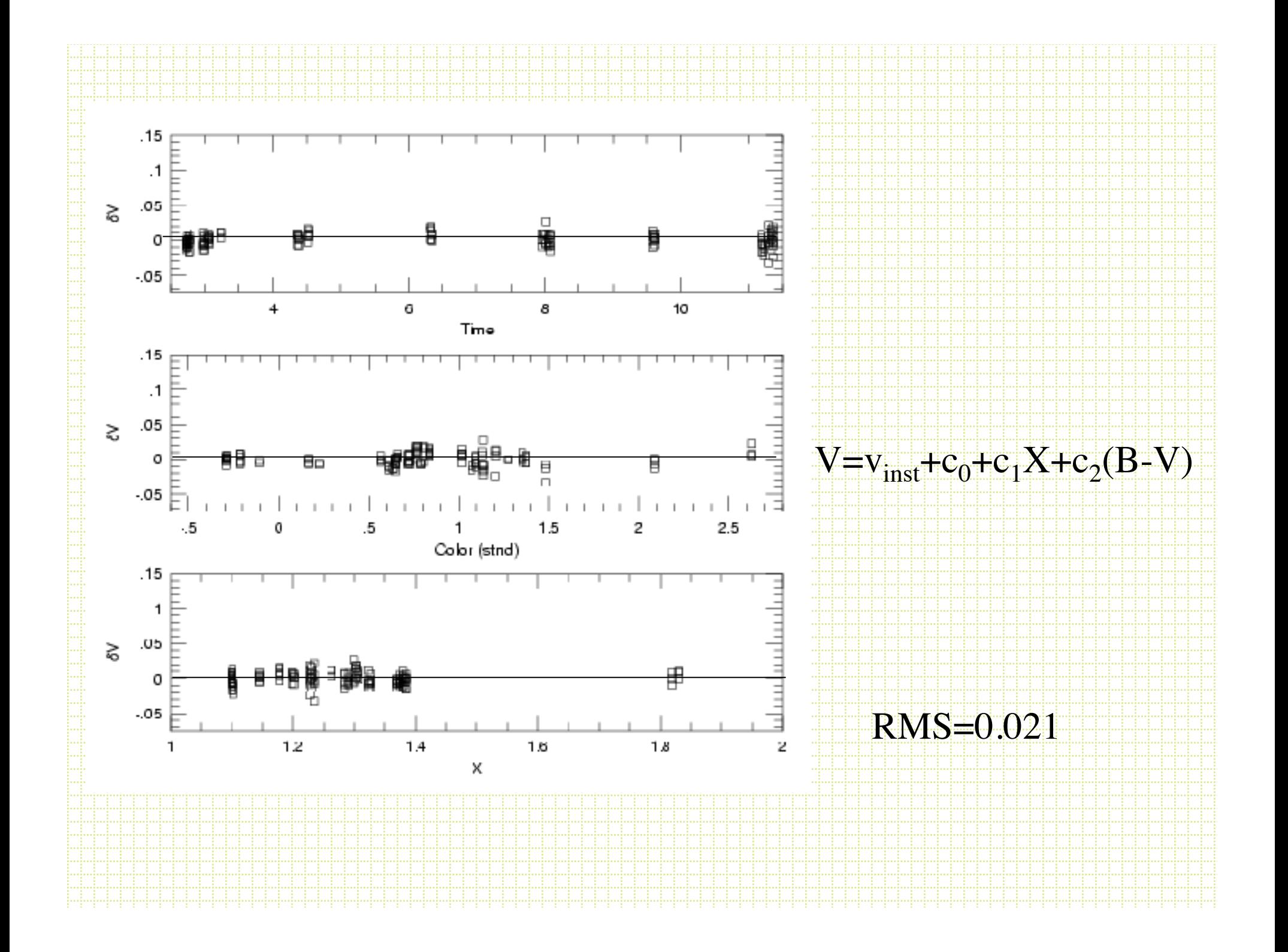

### Photometric Standards

- Landolt (1992, AJ, 104, 336)
- Stetson (2000, PASP, 112, 995)
- Fields containing several well measured stars of similar brightness and a big range in color. The blue stars are the hard ones to find and several fields are center on PG sources.
- Measure the fields over at least the the airmass range of your program objects and intersperse standard field observations throughout the night.

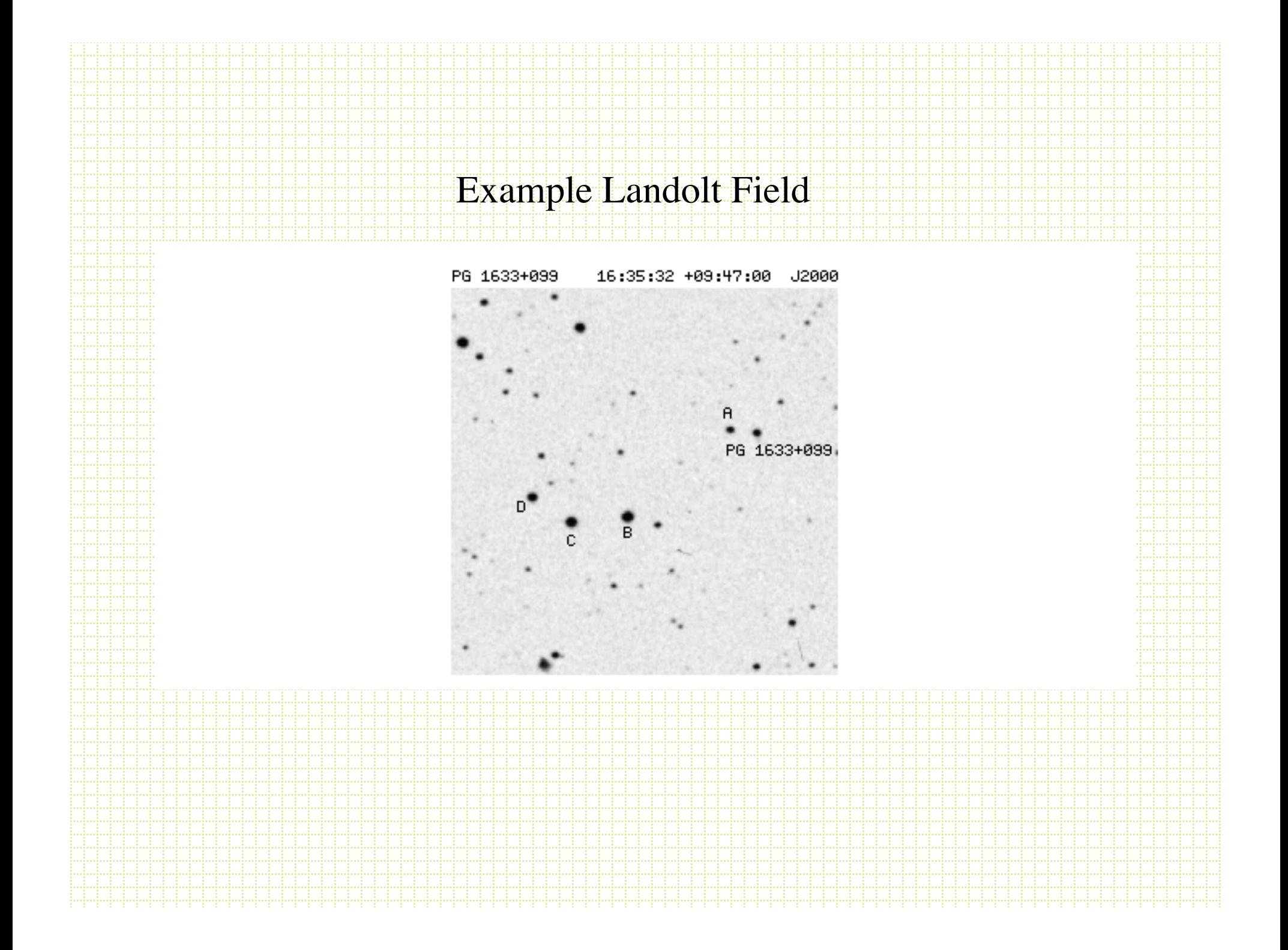

# Transfer of the Stnd Transformation

- Usually observe standard fields on a night
	- ………………. program fields …………
	- Standards measured with growth-curve aperture photometry to estimate the `total' light
	- Program stars measured via frame-dependent PSF scaling factors
- For each program field you need to find the magnitude difference between the PSF and `total' light -- this is called the *aperture correction*

### Aperture correction procedure

- After finding and PSF fitting stars on a frame, subtract the fitted PSFs for all but 20 or 30 relatively isolated objects (after the subtraction, they are hopefully very isolated)
- Do growth-curve photometry on the frame and find:

$$
\Delta = \sum (mag_{\rm PSF} - mag_{\rm aperture})/n
$$

- This gets added to all the PSF-based magnitudes on the frame.
- Note: check for position-base trends